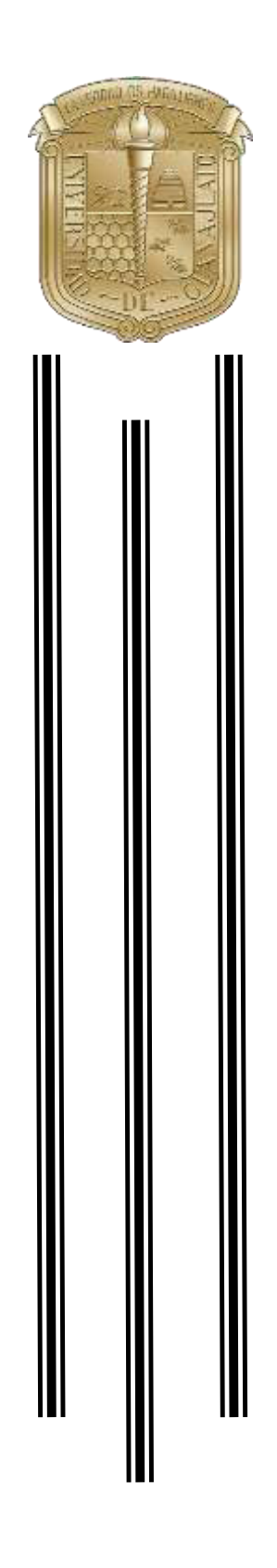

# **UNIVERSIDAD DE GUANAJUATO**

CAMPUS IRAPUATO – SALAMANCA DIVISIÓN DE INGENIERÍAS

### **SISTEMA OPTOELECTRÓNICO PARA OBTENER LASFUNCIONES DE CAÍDA LIBRE**

**TESIS** 

QUE PARA OBTENER EL TÍTULO DE: LICENCIADO EN INGENIERÍA EN **COMUNICACIONES** Y ELECTRÓNICA

PRESENTA: **OSCAR MANUEL SALAZAR MARTÍNEZ** 

DIRECTOR DE TESIS: **DRA. ANA DINORA GUZMÁN CHÁVEZ** 

CODIRECTOR DE TESIS:

**DR. EVERARDO VARGAS RODRÍGUEZ** 

YURIRIA, GUANAJUATO. Septiembre 2020

## **HOJA DE FIRMAS DE LIBERACIÓN DE TESIS**

Presidente: GURYEV Igor, Dr.

Secretario: GUZMÁN CHÁVEZ Ana Dinora, Dra.

Vocal: RODRÍGUEZ DOÑATE Carlos, Dr.

Llenar en computadora con ayuda del oficio de modalidad. La modalidad de tesis es única para los posgrados

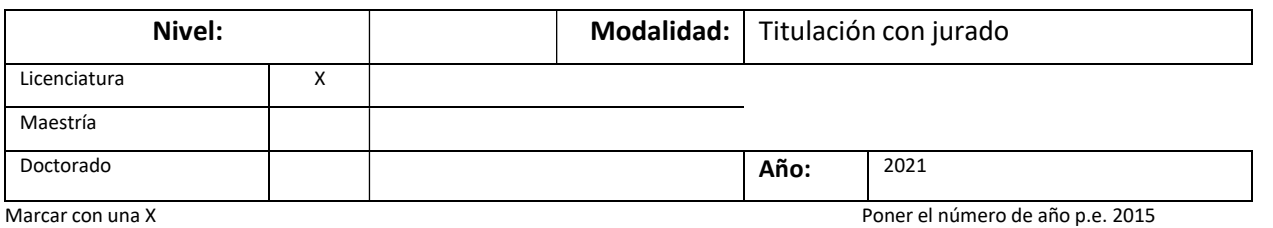

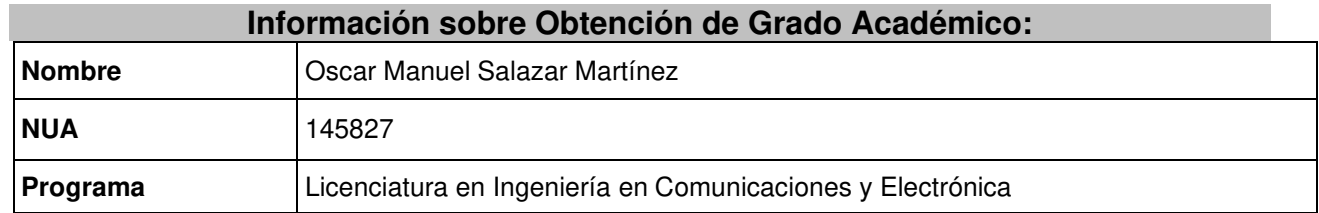

Para modalidades con Jurado completar la siguiente información:  **Lugar, hora y fecha de la presentación** 

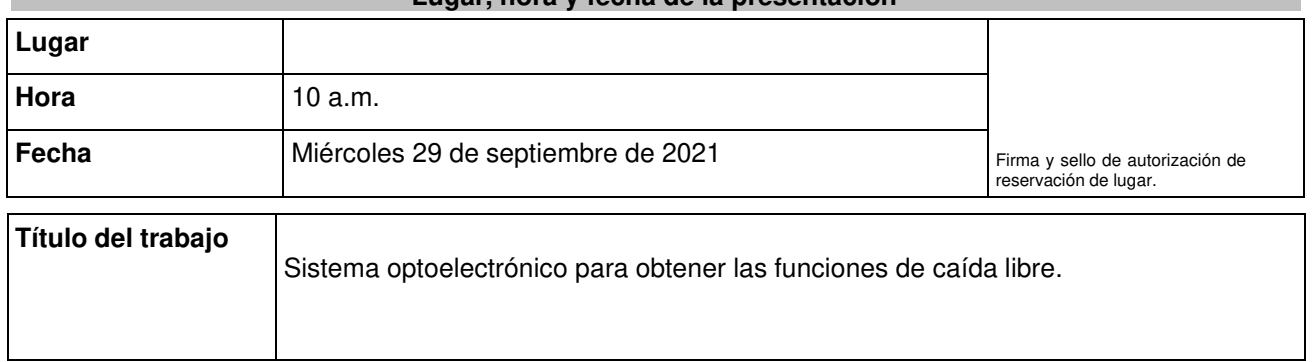

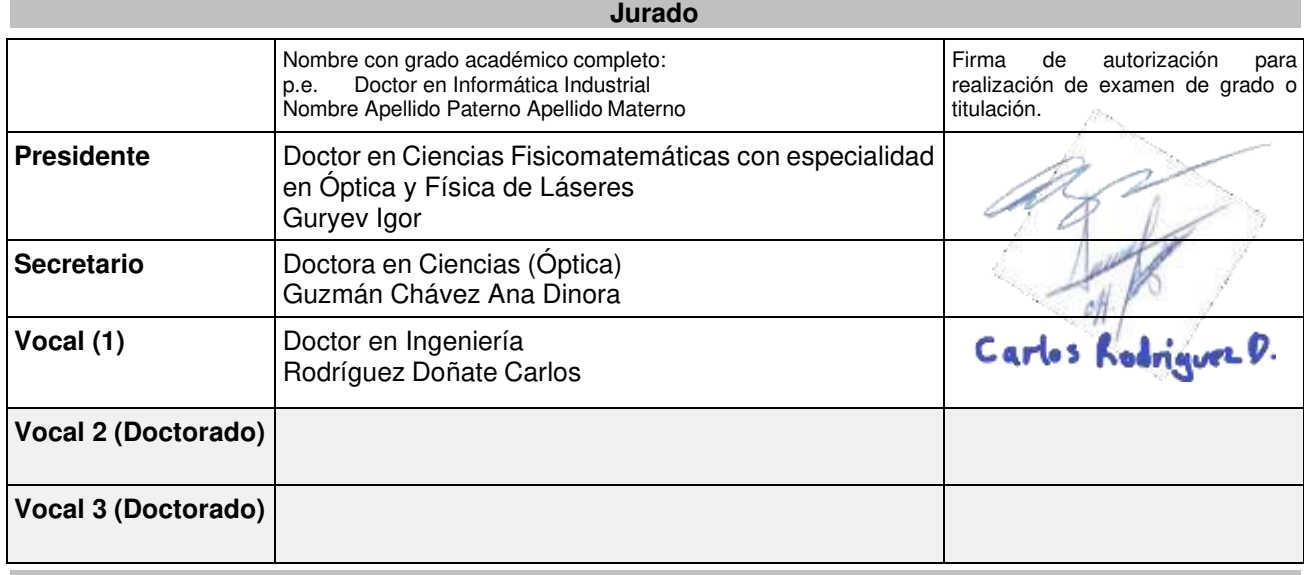

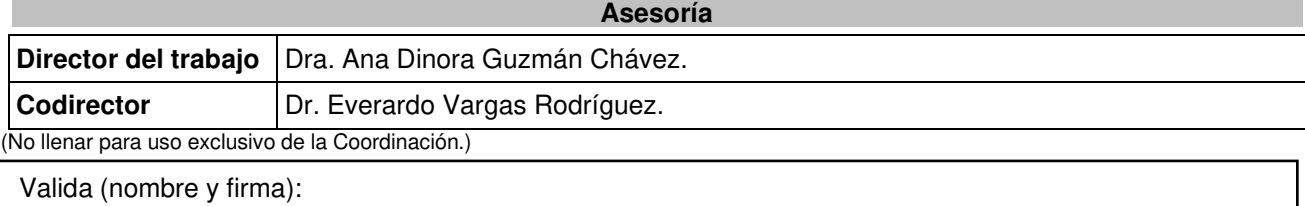

Universidad de Guanajuato

## **DEDICATORIA**

A mis padres, Manuel Salazar Lemus y Estala Martínez Gaviña por su incondicional apoyo, por darme la oportunidad y confianza de seguir mis estudios después del bachillerato. A mis hermanos, que son un pilar importante en mi vida para haber llegado hasta este punto, que con la falta de alguno de ellos tres no hubiera conseguido este logro. A mi novia que siempre ha estado presente conmigo. Infinitas gracias.

A mi primo Sergio Guzmán Mtz. porque, gracias a él, elegí este camino. Siempre quise ser como él, porque los niños pequeños quieren ser como sus superhéroes. Al Ing. Campos y a la Mtra. Xóchitl que durante todos los periodos vacacionales me dieron trabajo para solventar distintos gastos, así como por haber contribuido en mi mejora como persona.

Es sumamente complejo poder nombrar y mencionar a cada una de las personas que siempre estuvieron conmigo apoyándome y aquellas quienes ya se adelantaron a una nueva vida, que han visto mi dedicación y empeño por concluir esta meta desde el inicio. Simplemente darles las gracias.

## **AGRADECIMIENTOS**

En primer lugar, agradecerle a la Dra. Ana Dinora Guzmán Chávez porque, en todo momento estuvo apoyándome, incluso durante la actual pandemia la cual ha modificado nuestra forma de vivir y de estudiar. Y sobre todo por confiar en mí desde el inicio de mi licenciatura.

También debo reconocer la ayuda que siempre me ofreció mi amigo y compañero de carrera Luis Antonio Gaytán García, porque todos los días de estos últimos cinco años me estuvo enseñando electrónica desde la perspectiva de un amante de la misma.

Finalmente, agradecer a todos y cada uno de mis maestros que con paciencia me transmitieron muchos de sus conocimientos. En especial al Dr. Carlos Rodríguez Doñate que aparte de ser uno de mis maestros fue un gran amigo durante todo este tiempo.

### <span id="page-4-0"></span>**RESUMEN**

En este trabajo se presenta el diseño y la construcción de un medidor de tiempo de caída libre optoelectrónico basado en sensores de infrarrojo y un microcontrolador. La posición de los sensores puede ser modificada, siendo la altura mínima de ~1 cm y la máxima de ~60 cm. Esta característica del instrumento permite obtener de manera experimental las tres funciones de caída libre; altura, rapidez y aceleración de la gravedad en función del tiempo. Con este dispositivo se ha logrado obtener experimentalmente la constante de la gravedad con errores menores al 4.08% lo cual indica que el sistema es confiable para que estudiantes y profesores pueden hacer prácticas de laboratorio para distintas unidades de aprendizaje como Cálculo Diferencial, Cálculo Integral y Física. Finalmente, es importante mencionar que este dispositivo tiene un alto potencial de poder introducirse en el mercado, ya que en la actualidad no se vende un producto con las características mencionadas.

### <span id="page-4-1"></span>**ABSTRACT**

In this work, the design and construction of an optoelectronic free fall time meter based on infrared sensors and a microcontroller is presented. Here, the sensor´s position can be modified, allowing a minimum and maximum height of ~1 cm and ~60 cm, respectively. This characteristic of the instrument allows to obtain experimentally the three functions of the free fall; height, velocity and acceleration of gravity as a function of time. With this device, it has been possible to experimentally obtain the gravity constant with errors of less than 4.08%, which indicates that the system is reliable so that students and teachers can do laboratory practices for different learning units such as Differential Calculus, Integral Calculus and Physics. Finally, it is important to mention that this device has a high potential to enter the market, since a product with the aforementioned characteristics is not currently offered.

## <span id="page-5-0"></span>**TABLA DE CONTENIDO**

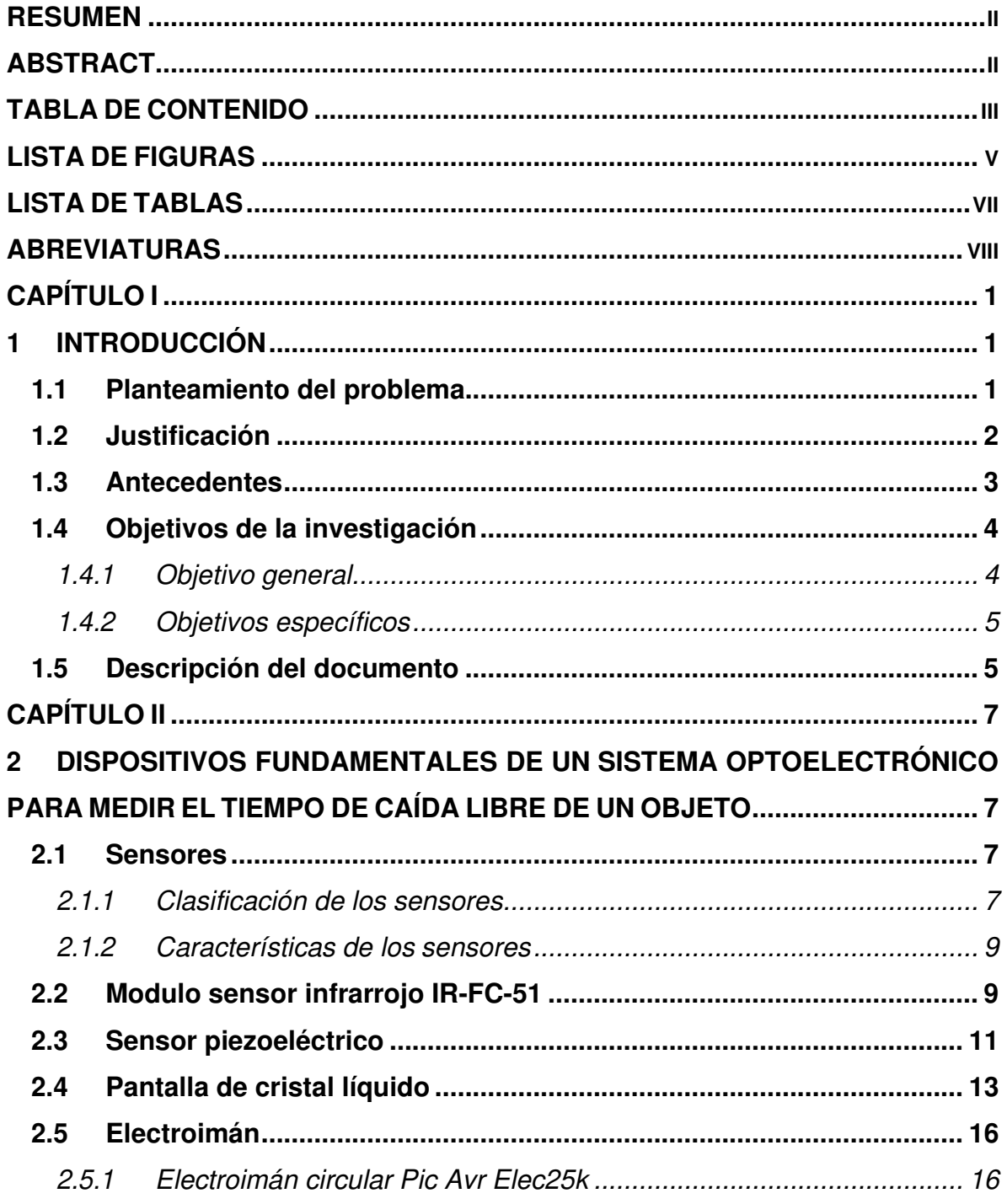

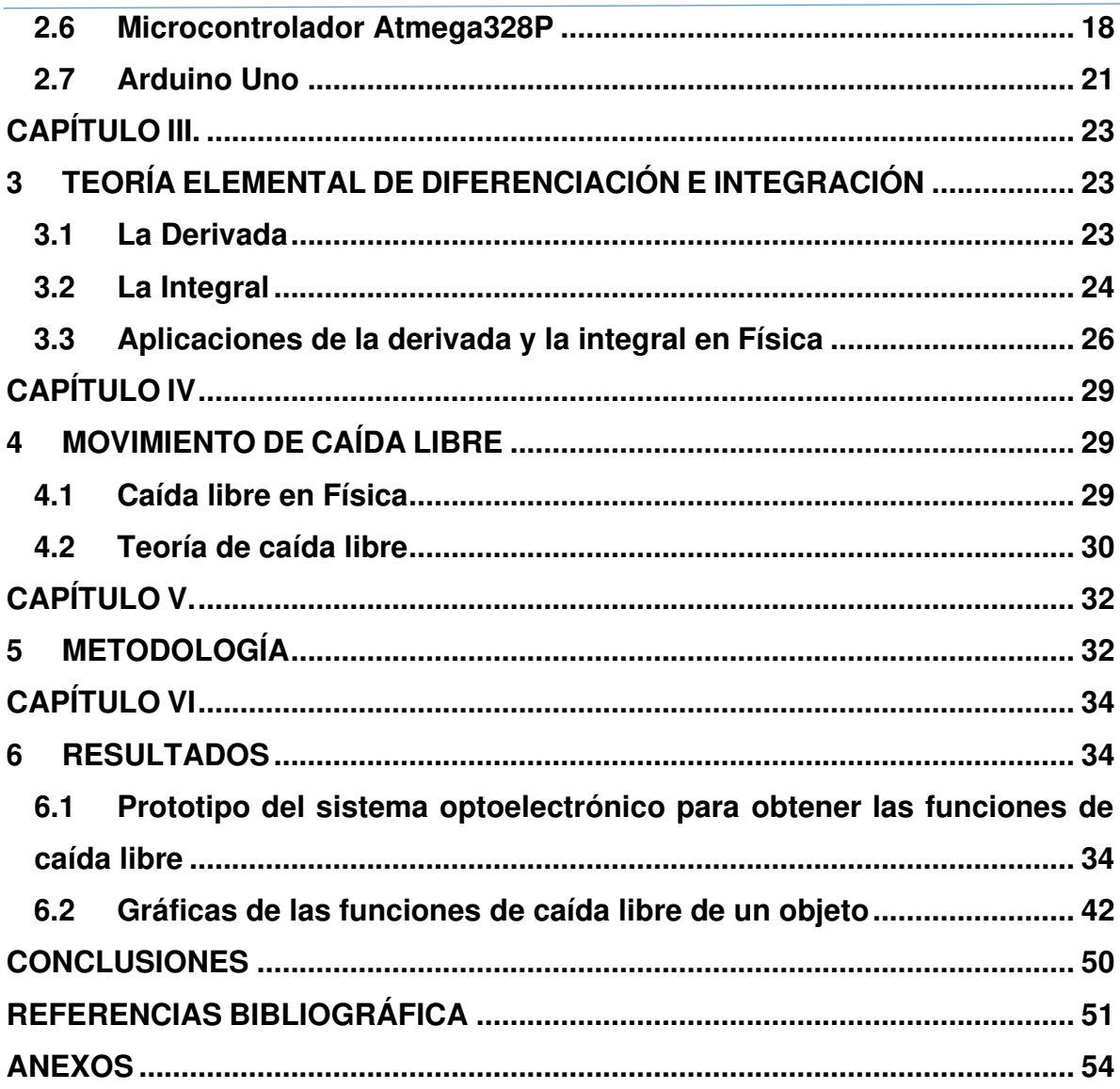

## <span id="page-7-0"></span>**LISTA DE FIGURAS**

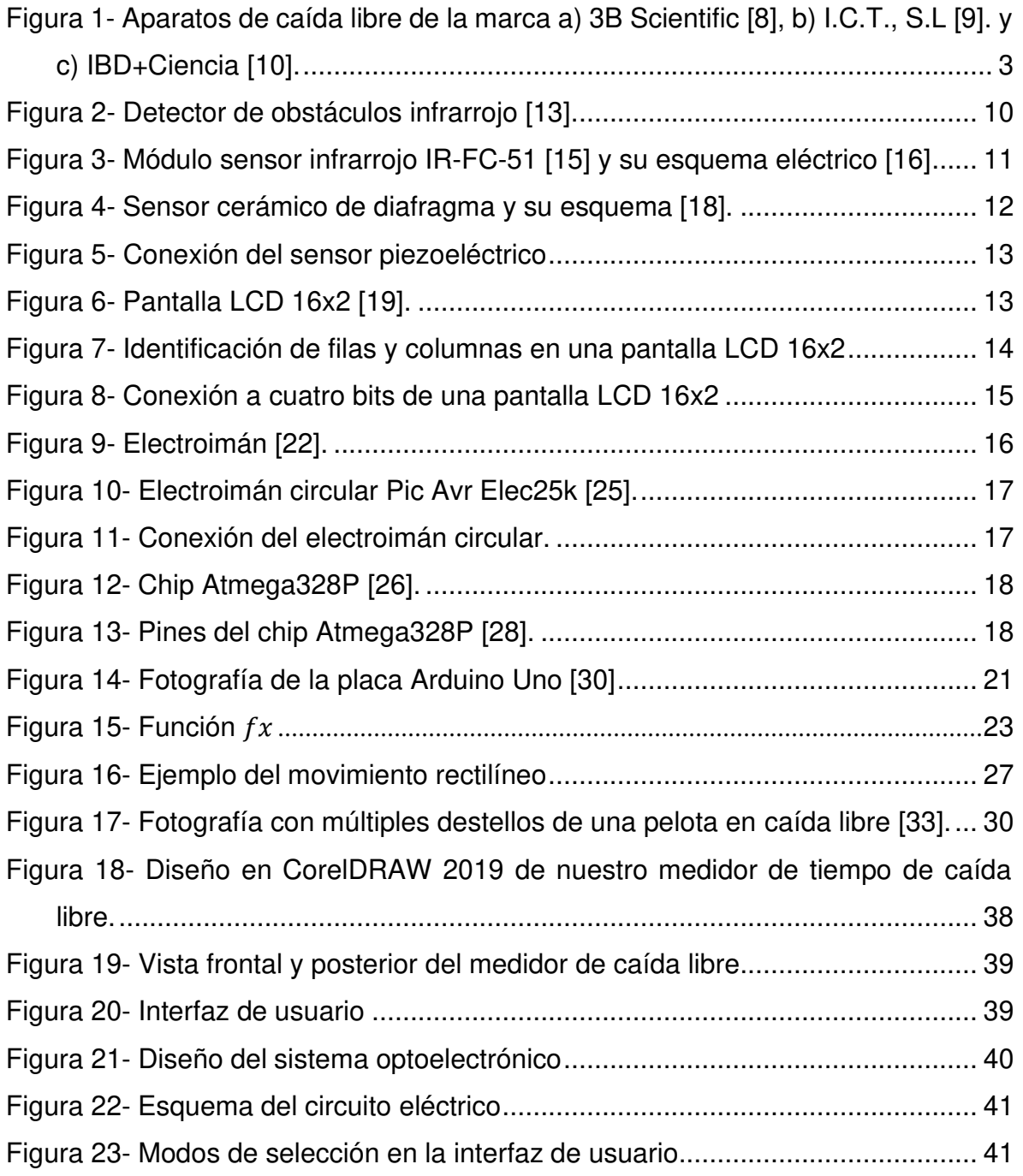

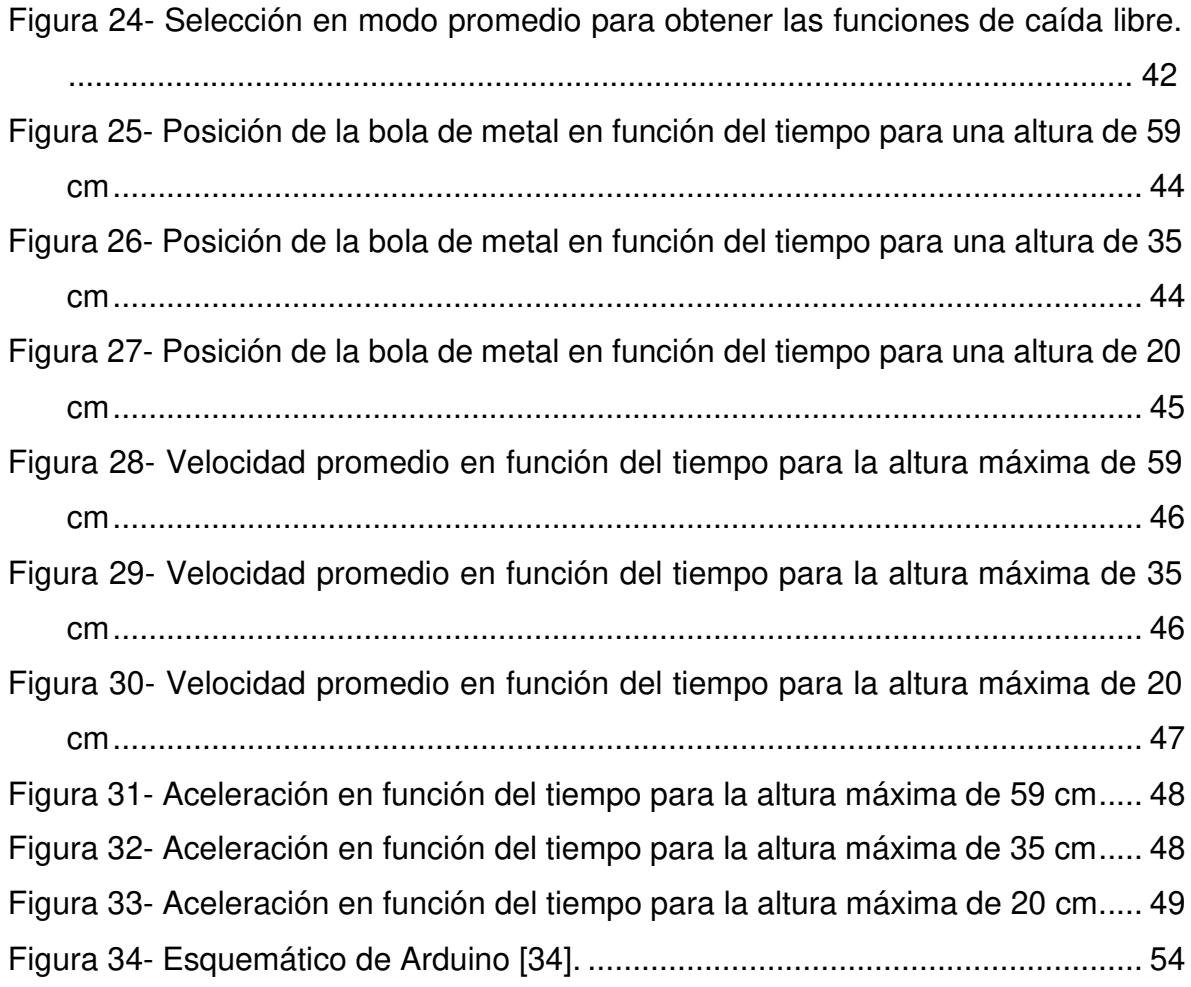

## <span id="page-9-0"></span>**LISTA DE TABLAS**

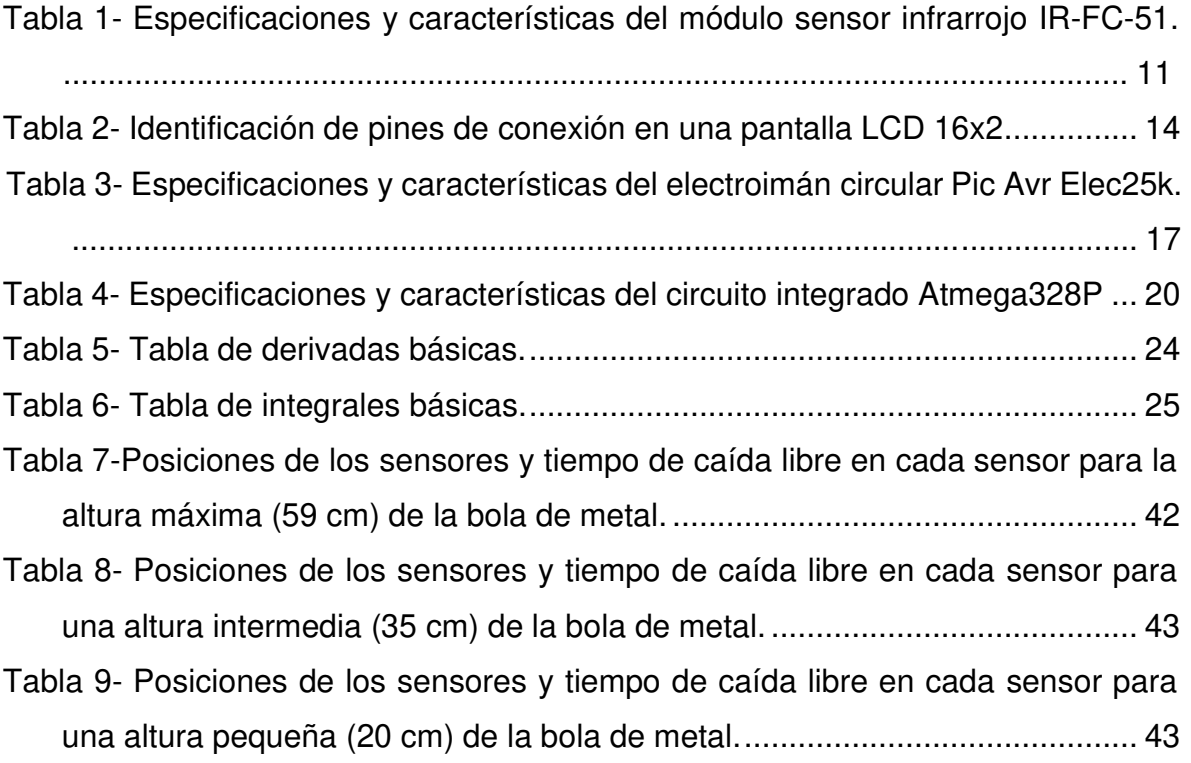

## <span id="page-10-0"></span>**ABREVIATURAS**

**LCD** Pantalla de cristal líquido (Liquid crystal display) **LED** Diodo emisor de luz (Light-emitting diode) **Vcc** Voltaje en corriente directa **GND** Tierra (Ground) **OUT** Salida **PVDF** Fluoruro de polivinilideno **ASCII** Código estándar estadounidense para el intercambio de información (American standard code for information interchange) **PIC** Circuito integrado programable (Programmable integrated circuited) **MSP430** Procesador de señales mixtas (Mixed signal processor) **AVR** Familia de microcontroladores del fabricante Atmel **ISP** Programación en el sistema **(**In-system programming**) RISC** Computadora con conjunto de instrucciones reducido (Reduced instruction set computer) **MIPS** Millones de instrucciones por segundo **I2C** Circuito Interintegrado (Inter-integrated circuit) **SPI** Interfaz de puerto serie (Serial port interface) **UART** Receptor-transmisor asíncrono universal (Universal asynchronous receivertransmitter) **SRAM** Memoria estática de [acceso aleatorio \(](https://es.wikipedia.org/wiki/Acceso_aleatorio)Static random access memory) **EEPROM** Memoria de solo lectura programable y borrable eléctricamente (Electrically erasable programmable read-only memory) **CPU** Unidad central de procesamiento (Central processing unit) **PWM** Modulación por ancho de pulsos (Pulse-width modulation) **TX** Transmisión **RX** Recepción **TTL** Lógica transistor a transistor (Transistor-transistor logic)

**USB** Bus universal en serie (Universal serial bus)

## <span id="page-11-0"></span>**CAPÍTULO I**

## <span id="page-11-1"></span>**1 INTRODUCCIÓN**

### <span id="page-11-2"></span>**1.1 Planteamiento del problema**

Se sabe que los experimentos son importantes ya que permiten al estudiante darle mayor significado al aprendizaje teórico obtenido en el aula, es decir, le ayudan a asimilar nuevos conocimientos mediante experiencias vivenciales. Además, los experimentos permiten desarrollar la creatividad, la iniciativa, la reflexión y principalmente favorecer la comprensión de los fenómenos naturales.

Los instrumentos de laboratorio juegan un papel importante en la experimentación, ya que estos ayudan a entender fenómenos físicos, ya que están diseñados para buscar, adquirir, medir, observar y almacenar datos reproducibles y verificables. En la actualidad se han desarrollado una gran variedad de dispositivos para tal finalidad, por ejemplo, el generador de Van de Graaff [1] para estudiar y relacionar conceptos de electromagnetismo y ondas, el cual es muy simple y está basado en un motor, dos poleas, una correa o cinta, dos peines o terminales hechos de finos hilos de cobre y una esfera hueca donde se acumula la carga transportada por la cinta. Otro ejemplo son los kits de lentes y espejos los cuales están en laboratorios de preparatorias y universidades; y sirven para estudiar y entender los fenómenos físicos: refracción y difracción de la luz [2].

Otro de los experimentos que se realiza en Física es la medición del tiempo de caída libre de un objeto para obtener la constante de aceleración gravitatoria [3] y de esta forma estudiar el tema de caída libre de cuerpos [4]. En la actualidad existen dispositivos que pueden medir el tiempo de caída libre desde una cierta altura [5] [6] [7], por lo que solo sirven para obtener la función altura con respecto al tiempo. Estos instrumentos son tanto sencillos como algunos otros más sofisticados para que los estudiantes de diferentes niveles de educación puedan experimentar y relacionar estos conceptos. Sin embargo, ninguno de estos sistemas ya existentes es capaz de medir el tiempo de caída libre a varias alturas, por lo que el estudiante no puede comprobar la velocidad de caída del cuerpo. Por lo tanto, con los dispositivos existentes no es posible obtener la función de velocidad con respecto al tiempo.

Por otro lado, existe el problema de que en las materias como Cálculo Diferencial y Cálculo Integral solo se ven de manera teórica y al no existir un dispositivo para realizar experimentos con los cuales se pueda comprobar la derivada o la integral con funciones que representen situaciones reales, el estudiante no relaciona los fenómenos de la naturaleza con las matemáticas. Si bien este tipo de materias son apenas las bases teóricas para estudios posteriores, es importante que se les comience a involucrar con la parte experimental. Por lo que es importante que también las instituciones consideren instrumentos que se puedan utilizar en la impartición de este tipo de materias mencionadas.

### <span id="page-12-0"></span>**1.2 Justificación**

Actualmente en el DEM Yuriria, así como en otras universidades y preparatorias no existe un dispositivo para realizar experimentos en la materia de Cálculo Diferencial y Cálculo Integral, y de esta manera poder comprobar por ejemplo los conceptos de la derivada o la integral de una función que exprese el comportamiento un fenómeno físico. Todos los ingenieros o estudiantes de preparatoria cursamos esas asignaturas sin realizar ningún experimento de laboratorio. Como estudiantes podemos saber con exactitud como graficar una función, obtener sus límites, su deriva y hasta su integral; pero no sabemos físicamente que puede estar representando esa función.

Generalmente, para comprobar los conceptos fundamentales del Cálculo Diferencial e Integral, pocos maestros implementan experimentos con algún dispositivo especial de laboratorio. Uno de los experimentos que se realiza para comprender los conceptos de esta unidad de aprendizaje es la medición del tiempo de caída libre de un objeto de metal a varias alturas, dejando caer el objeto de metal, registrar su tiempo con un cronómetro digital y mover a una altura distinta el objeto para volver a medir el tiempo de caída libre. Repetir este proceso varias veces es cansado y tedioso para los estudiantes. Además, como el registro del tiempo es manual, se presta para la obtención de resultados con errores altos. Aparte este experimento se ve limitado para comprobar la función de la velocidad, ya que es muy difícil registrar con exactitud el tiempo que dura la bola en recorrer distintas alturas antes de llegar al nivel de referencia cero.

Cuando pretendemos medir el tiempo de algún suceso con cronómetro, nos encontramos que nuestros reflejos alterarán el valor real del tiempo de medición. Se sabe que el cerebro tiene un tiempo de reacción y el cuerpo otro, por ejemplo, este fenómeno se puede observar cuando tardamos desde que vemos algo hasta que el dedo aprieta un botón de paro. Los cálculos cerebrales que hacemos, la decisión de apretar el botón, la orden al dedo de apretar, lo que tardan los músculos en contraerse, etc.; todo eso conlleva un tiempo adicional. Con un sistema

optoelectrónico podemos realizar mediciones de variables físicas con alta precisión, por ejemplo, la medición del tiempo de caída libre de un objeto de metal.

En este trabajo se propone el diseño y la implementación de un dispositivo optoelectrónico para medir el tiempo de caída libre de una bola de metal, así como el tiempo de caída libre a varias alturas con velocidades iniciales diferentes a cero en la trayectoria que realizara el objeto. Para la medición de los tiempos se construirá un medidor basado en sensores de infrarrojo, un sistema de adquisición de señales basado en un microcontrolador Atmega328P y una interfaz de usuario construida a partir de un par de componentes electrónicos para mostrar información deseada y útil para el usuario, todo esto para un posterior análisis de este fenómeno físico (caída libre de cuerpos).

Con este dispositivo se podrá obtener las funciones que describen el movimiento de caída libre de cuerpos, por lo que se podrá utilizar en las asignaturas de Física para comprobar de manera muy precisa la constante de aceleración gravitatoria y en Cálculo Diferencial y Cálculo Integral por ejemplo para comprobar de manera experimental la derivada y la integral de una función.

## <span id="page-13-0"></span>**1.3 Antecedentes**

Actualmente en el mercado existen distintos dispositivos que miden el tiempo de caída libre de una bola de metal que está sujeta con un electroimán. La medición se hace directamente con la ayuda de un microcontrolador y los resultados en su mayoría se muestran en pantallas LCD o en exhibidores de siete segmentos. Por ejemplo, en la Figura 1 se muestran algunos dispositivos que se encuentran a la venta en el mercado los cuales realizan tal función. Cabe mencionar que estos dispositivos son fabricados para realizar prácticas experimentales en laboratorio.

<span id="page-13-1"></span>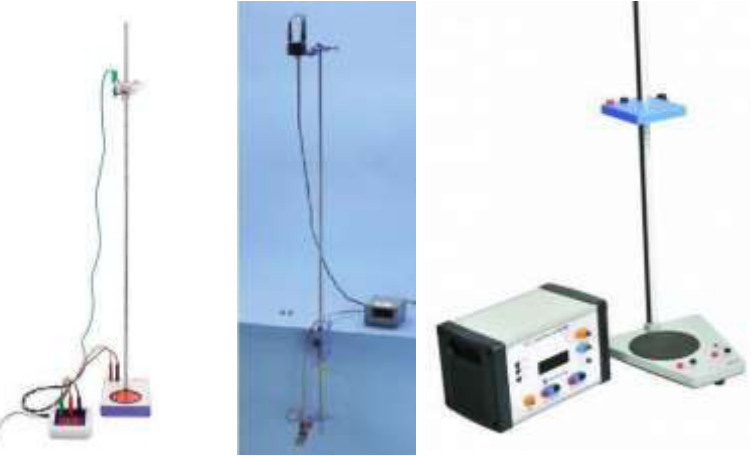

Figura 1- Aparatos de caída libre de la marca a) 3B Scientific [8], b) I.C.T., S.L [9]. y c) IBD+Ciencia [10].

Estos dispositivos de medición de caída libre son muy semejantes unos con otros, tienen como componentes principales un microimán que mantiene la bola en la posición de despegue, un contador digital para llevar a cabo la medición del tiempo de caída libre, la cual se despliega en una pantalla LCD y un único sensor en la plataforma inferior que registra el tiempo de caída libre de toda la trayectoria que realiza la bola de metal. La altura de caída se puede ajustar en una escala milimétrica en los tres dispositivos.

Se puede identificar fácilmente que ya existen distintos prototipos que miden el tiempo de caída libre de una bola de metal (movimiento de caída libre de un cuerpo), pero ninguno de estos prototipos tiene la posibilidad de medir el tiempo de caída libre a distintas alturas conforme el objeto de metal va cayendo, es decir, registrar las alturas y tiempos en un solo experimento; y por lo tanto no se puede obtener la velocidad media en distintos puntos de la trayectoria de caída libre. Es por ello, que el diseño que se propone en este trabajo tiene un valor agregado, ya que podemos comprobar las funciones principales de la caída libre de cuerpos, al obtener distintas mediciones de las variables físicas (altura, tiempo, velocidad promedio) que intervienen en este fenómeno. Para de esta forma obtener experimentalmente la derivada y la integral de una función y dada la naturaleza del experimento, la constante de aceleración gravitatoria.

Por otra parte, los dispositivos que están a la venta solo despliegan en una pantalla el valor del tiempo medido. El dispositivo que se desarrollará también mostrará una serie de instrucciones para manejar de forma adecuada el medidor, un menú de opciones dando la posibilidad de realizar una sola vez el experimento o realizarlo varias veces promediando las mediciones para una mejor precisión de los cálculos posteriores. Finalmente, se mostrarán los resultados de los tiempos de caída libre que registre el microcontrolador de cada uno de los sensores que integran el medidor.

## <span id="page-14-0"></span>**1.4 Objetivos de la investigación**

### <span id="page-14-1"></span>**1.4.1 Objetivo general**

Diseñar e implementar un sistema optoelectrónico basado en múltiples sensores de infrarrojo y un microcontrolador para la medición del tiempo de caída libre de un objeto metálico a distintas alturas con velocidad inicial cero y para el registro de la medición del tiempo de caída libre a diferentes alturas de la trayectoria del objeto con velocidad inicial diferente de cero. Esto con la finalidad de obtener experimentalmente las funciones de caída libre (posición, velocidad y aceleración

de la gravedad en función del tiempo) y en consecuencia poder comprobar la derivada y la integral de una función.

#### <span id="page-15-0"></span>**1.4.2 Objetivos específicos**

- 1- Diseñar e implementar un sistema optoelectrónico capaz de medir el tiempo de caída libre de una bola de metal, así como para obtener la medición del tiempo de caída libre a diferentes alturas en un mismo experimento antes de que llegue a su posición final.
- 2- Implementar una etapa de exhibición de datos y un menú de opciones, la cual de la posibilidad de elegir el modo de operación del prototipo y permita la exhibición del tiempo de caída libre que se registe por medio de cada uno de los múltiples sensores.
- 3- Tener un medidor de caída libre confiable, capaz de ser utilizado en experimentos de laboratorio para distintas asignaturas en nivel de educación medio y medio superior.

### <span id="page-15-1"></span>**1.5 Descripción del documento**

El presente trabajo consta de seis capítulos. En el primer capítulo se presenta la introducción del mismo, así como también una breve explicación de todas las mejoras que tiene nuestro medidor de caída libre en comparación con los ya existentes en el mercado, los cuales son semejantes entre sí y que complican su aplicación para experimentos de laboratorio. Se detalla el planteamiento del problema, justificación, antecedentes y los objetivos del presente trabajo. En el segundo capítulo, se describen todos los dispositivos fundamentales que fueron utilizados para la implementación de nuestro medidor de tiempo de caída libre. Para esto, se recurrió a libros, fichas técnicas de los dispositivos, así como a la información que brindan los propios fabricantes. Esto fue necesario para saber el porqué de su elección para ser parte del diseño. Sin olvidar que para la implementación del sistema optoelectrónico fue necesario contar con material de electrónica básica el cual no fue descrito en el capítulo. En el tercer capítulo, se presenta la teoría elemental de la derivada y de la integral, conceptos que, si se revisan tal y como en el capítulo tercero, se pueden comprobar experimentalmente con el medidor de tiempo de caída libre que proponemos gracias a la implementación de los múltiples sensores. En el cuarto capítulo, se presenta toda la teoría sobre el principal fenómeno físico que se estudia experimentalmente con nuestro modelo: caída libre de cuerpos. Posteriormente en el quinto capítulo se describe la metodología de trabajo que se siguió para cumplir con los objetivos planteados en el capítulo uno. En el sexto capítulo, se muestran los resultados

obtenidos con el prototipo de medición de tiempo de caída libre. Y como parte final del documento se exponen las principales conclusiones del trabajo.

## <span id="page-17-0"></span>**CAPÍTULO II.**

## <span id="page-17-1"></span>**2 DISPOSITIVOS FUNDAMENTALES DE UN SISTEMA OPTOELECTRÓNICO PARA MEDIR EL TIEMPO DE CAÍDA LIBRE DE UN OBJETO**

### <span id="page-17-2"></span>**2.1 Sensores**

La Real Academia de la Lengua Española define sensor como: dispositivo que detecta una determinada acción externa, temperatura, presión, etc., y la transmite adecuadamente.

Los sensores imitan la capacidad de percepción de los seres humanos, por ello es cada vez más usual encontrarlos incorporados a cualquier área tecnológica. Los dispositivos que incorporan sensores reaccionaran a la información que reciben de ellos. Los sensores son por tanto dispositivos que nos permiten interactuar con el entorno, de forma que nos proporcionan información de ciertas variables que nos rodean para poder procesarlas y así generar órdenes o activar procesos [11].

#### <span id="page-17-3"></span>**2.1.1 Clasificación de los sensores**

Dada la gran cantidad de sensores que existen, se hace necesario clasificarlos para así poder entender mejor su naturaleza y funcionamiento. No obstante, esta tarea no es fácil, por lo que existen varios tipos de clasificaciones.

Atendiendo a su funcionamiento:

- Activos: Requieren de una fuente externa de energía de la que recibir alimentación de corriente eléctrica para su funcionamiento.
- Pasivos: No requieren de una fuente de energía externa.

Atendiendo a las señales que proporcionan:

▪ Analógicos: Proporcionan la información mediante una señal analógica (tensión, corriente), es decir, que pueden tomar infinidad de valores entre un mínimo y un máximo.

▪ Digitales: Proporcionan la información mediante una señal digital que puede ser un "0" o un "1" lógicos, o bien un código de bits.

Atendiendo a la naturaleza de su funcionamiento:

- Posición: Son aquellos que experimentan variaciones en función de la posición que ocupan en cada instante los elementos que lo componen.
- Fotoeléctricos: Son aquellos que experimentan variaciones en función de la luz que incide sobre los mismos.
- Magnéticos: Son aquellos que experimentan variaciones en función del campo magnético que les atraviesa.
- Temperatura: Son aquellos que experimentan variaciones en función de la temperatura del lugar donde están ubicados.
- Humedad: Son aquellos que experimentan variaciones en función del nivel de humedad existente en el medio en que se encuentra.
- Presión: Son aquellos que experimentan variaciones en función de la presión en que son sometidos.
- Movimiento: Son aquellos que experimentan variaciones en función de los movimientos a que son sometidos.
- Químicos: Son aquellos que experimentan variaciones en función de los agentes químicos externos que pudieran incidir sobre ellos.

Atendiendo a los elementos utilizados en su fabricación:

- Mecánicos: Son aquellos que utilizan contactos mecánicos que se abren o cierran.
- Resistivos: Son aquellos que utilizan en su fabricación elementos resistivos.
- Capacitivos: Son aquellos que utilizan en su fabricación condensadores.
- Inductivos: Son aquellos que utilizan en su fabricación bobinas.
- Piezoeléctricos: Son aquellos que utilizan en su fabricación cristales como el cuarzo.
- Semiconductores: Son aquellos que utiliza en su fabricación semiconductores.

Atendiendo a la naturaleza de su aplicación:

- **·** Iluminación: Fotorresistivos, Fotoeléctricos,
- **•** Temperatura: Termistores.
- Humedad: Resistivos, Capacitivos.
- Posición/Inclinación: Mecánicos, Resistivos, Acelerómetros, Magnéticos.
- **E** Presencia: Magnéticos, Infrarrojos, Ultrasonidos.
- Distancia: Infrarrojos, Ultrasonidos.
- **·** Presión: Piezoeléctricos, Resistivos.
- Caudal: Piezoeléctricos, Magnetorresistivos.
- **·** Frio/Calor: Células Termoeléctricas.
- Químicos: Detectores de gas y humos.

#### <span id="page-19-0"></span>**2.1.2 Características de los sensores**

A la hora de elegir un sensor para una aplicación concreta, es necesario tener en cuenta determinados aspectos para obtener el mejor rendimiento dentro de dicha aplicación. Dichos aspectos son:

- Rapidez en la respuesta.
- Situación donde van a ser utilizados.
- Radio de acción.
- Fiabilidad en el funcionamiento.
- Consumo de corriente.
- Márgenes de temperatura de funcionamiento.
- Posibles interferencias por agentes externos.
- Resistencia a la acción de agentes externos.
- Relación calidad/precio.

Pero también es necesario conocer a veces determinadas características técnicas que nos dan considerable información sobre la calidad del sensor:

- Resolución: Es la mínima variación de la magnitud de entrada que puede apreciarse a la salida.
- Sensibilidad: Es la relación entre la variación de la magnitud de salida y la variación de la magnitud de entrada.
- Error: Es la desviación de la media proporcionada por el sensor respecto de la real. Se suele expresar en porcentaje.
- Precisión: Es el error de medida máximo esperado.
- Repetitividad: Es el error esperado al repetir varias veces la misma medición.

### <span id="page-19-1"></span>**2.2 Modulo sensor infrarrojo IR-FC-51**

Un detector de obstáculos infrarrojo es un dispositivo que detecta la presencia de un objeto mediante la reflexión que produce en la luz. El uso de luz infrarroja (IR) es simplemente para que esta no sea visible para los humanos.

Constitutivamente son sensores sencillos. Se dispone de un LED emisor de luz infrarroja y de un fotodiodo (tipo BPV10NF o similar) que recibe la luz reflejada por un posible obstáculo [12].

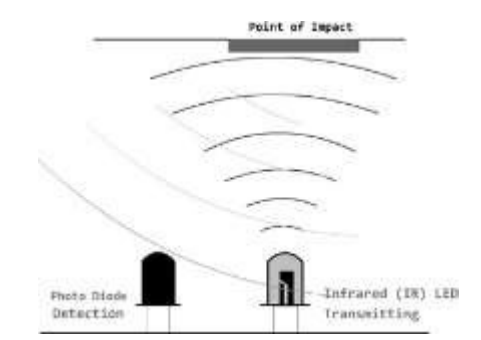

Figura 2- Detector de obstáculos infrarrojo [13].

<span id="page-20-0"></span>El módulo IR-FC-51, es un módulo infrarrojo activo, consta de un emisor y un receptor, del cual el emisor es un led infrarrojo (emisor de luz no visible al ojo humano) y el receptor es un fototransistor sensible a la luz infrarroja, incorpora en su placa un regulador de distancia de la que se puede modificar para detectar por reflejo de la luz infrarroja emitida por el diodo en un rango de 2 cm a 30 cm, la cual hace factible a las necesidades de este proyecto [14].

El módulo se alimenta a través de las terminales Vcc y GND, conectándolos, a 5 V y GND de una fuente de voltaje directo, respectivamente. El módulo cuenta con un circuito integrado doble (LM393) diseñado para ser utilizado como comparador de voltaje de precisión, con capacidad de operación con suministro de fuente simple o doble. La señal captada por estos sensores es acondicionada mediante este circuito comparador; esto se ve reflejado mediante un LED indicador de color verde en el módulo, por lo que, dependiendo de la configuración del usuario, se podrá establecer niveles altos (1 lógico) y bajos (0 lógico) de tensión. Las dos señales que compara el LM393 son: el voltaje del potenciómetro (VR1) el cual está en configuración de divisor de voltaje y por lo tanto este valor depende de la posición donde se encuentre la terminal central del potenciómetro con la salida (voltaje) del fototransistor, la cual suministra este voltaje solo cuando el fototransistor es activado (cuando incide suficiente luz en él). Las resistencias y el capacitor con valores fijos son para la configuración del fototransistor y del propio circuito, adicionalmente, en el módulo se tiene un LED indicador de color verde para saber que esta energizado. Finalmente, la salida digital del sensor (del comparador) se conecta una entrada digital de un dispositivo con microcontrolador para leer el estado del sensor (1 o 0 lógico).

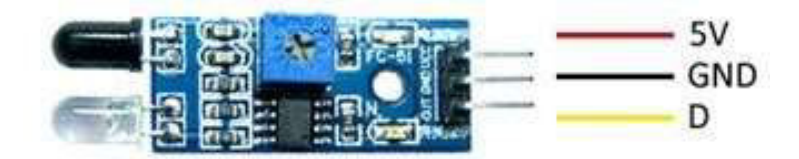

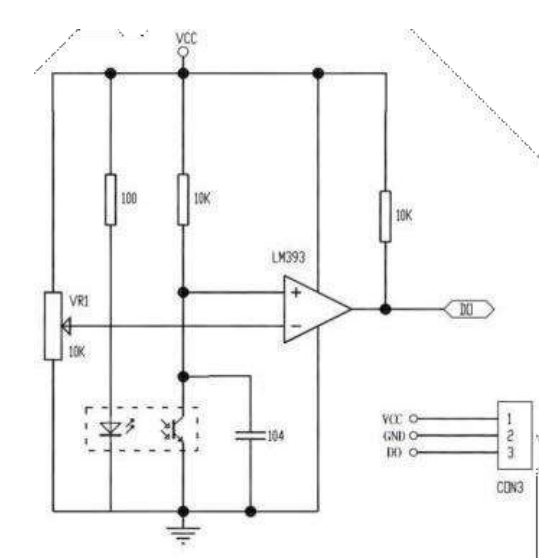

Figura 3- Módulo sensor infrarrojo IR-FC-51 [15] y su esquema eléctrico [16].

<span id="page-21-1"></span>Las especificaciones y características de este módulo se presentan en la siguiente tabla:

<span id="page-21-2"></span>

| Características                | Especificaciones del sensor            |
|--------------------------------|----------------------------------------|
| Modelo:                        | IR-FC-51.                              |
| Chip de funcionamiento:        | LM393.                                 |
| Entrada de alimentación de DC: | $3.3 V - 5 V$ .                        |
| Voltaje de salida digital:     | 5 V.                                   |
| Rango de detección:            | 2cm - 30cm (Ajustable usando el        |
|                                | potenciómetro).                        |
| Angulo de detección:           | $35^\circ$ .                           |
| Salidas:                       | Nivel lógico bajo cuando se detecta un |
|                                | obstáculo.                             |
| Pines:                         | VCC: Voltaje de alimentación.          |
|                                | GND: 0 V Pin de tierra.                |
|                                | OUT: Pin de salida digital (0,1).      |

Tabla 1- Especificaciones y características del módulo sensor infrarrojo IR-FC-51.

### <span id="page-21-0"></span>**2.3 Sensor piezoeléctrico**

Los sensores piezoeléctricos son sensores generadores con los que se puede medir fuerza, tienen como casi todos los sensores sus ventajas y desventajas a la hora de medir la magnitud deseada.

Hay variedad de sensores piezoeléctricos que pueden medir fuerza tanto para el ámbito industrial como para el ámbito de uso general. Por la variedad de sensores

y la gran cantidad de situaciones en las que se puede realizar la medición es importante saber elegir el tipo de sensor, parámetros como el rango de fuerza que se desea medir y la sensibilidad son importantes a la hora de elegirlos, para ello hay que consultar la hoja de especificaciones técnicas en la cual suelen venir los parámetros que deberemos saber.

Fuera de la industria, como uso general también existen algunos que a pesar de ser de menos precisión pueden funcionar en cierto tipo de aplicaciones. Pueden ser, por ejemplo:

- Sensores de película PVDF (Fluoruro de Polivinilideno): Estos pueden ayudar a medir vibraciones y fuerzas no muy grandes ya que al ser láminas muy finas se someten a mucha deformación. Suelen tener buena sensibilidad, son relativamente económicos y de muy poco grosor.
- Sensores piezoeléctricos de diafragma cerámicos de uso general: Normalmente de material piezoeléctrico cerámico, se componen de la cerámica piezoeléctrica entre dos láminas de latón y un electrodo con un diafragma que permite que cuando recibe algún tipo de fuerza la transmita al material piezoeléctrico. Suelen poder adquirirse a precio muy económico [17].

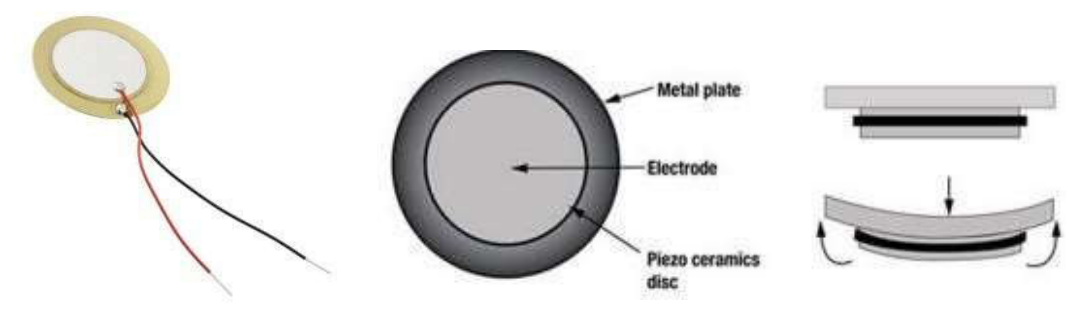

Figura 4- Sensor cerámico de diafragma y su esquema [18].

<span id="page-22-0"></span>El montaje del sensor cerámico es sumamente sencillo. Este sensor cuenta con dos pines de conexión (Vcc y GND), que se conectan a 5 V y GND de una fuente de voltaje directo, respectivamente. Sin embargo, para muchas de las aplicaciones se debe cuidar los voltajes negativos que puede llegar a generar este sensor al momento de que es activado. Estos voltajes negativos pueden llegar a dañar el pin del microcontrolador donde esté conectado el sensor; ya que muchos controladores no permiten voltajes negativos o menores a cero volts. Para esto, es necesario implementar un arreglo para acondicionar la señal de salida del sensor; esto se logra a base de diodos y resistencias. Con estos componentes, es suficiente para proteger el microcontrolador y que el sensor pueda medir correctamente.

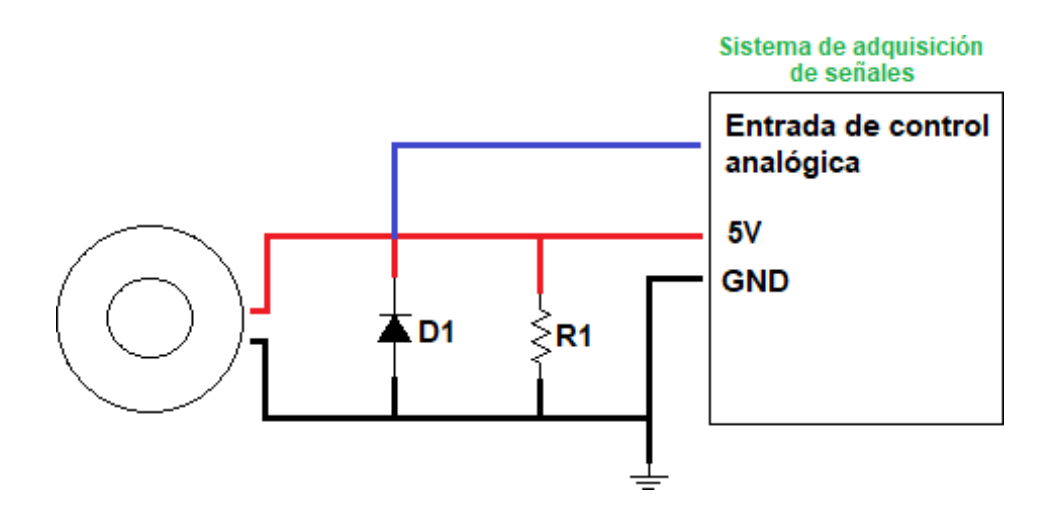

Figura 5- Conexión del sensor piezoeléctrico.

## <span id="page-23-1"></span><span id="page-23-0"></span>**2.4 Pantalla de cristal líquido**

El tipo de pantallas más utilizadas son conocidas como displays de siete segmentos, dispositivos que muestran datos alfanuméricos y algún otro tipo de símbolo o imagen, pero con grades limitaciones en cuanto a poder, al tipo y número de símbolos y caracteres, y con un gran consumo de energía y un gran tamaño.

Con el paso del tiempo y el gran avance de la ciencia y la tecnología, en este caso específico de la electrónica, este tipo de pantallas han evolucionado y han dado varios pasos hacia el frente hasta llegar a los dispositivos LCD 16x2.

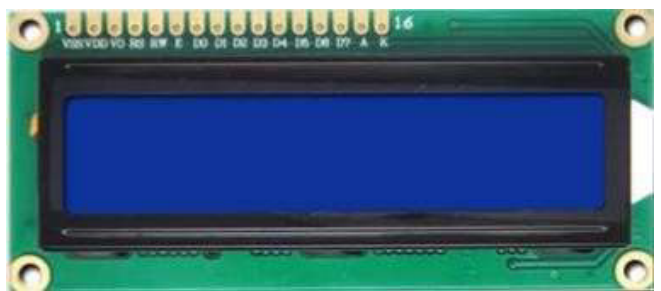

Figura 6- Pantalla LCD 16x2 [19].

<span id="page-23-2"></span>La LCD es un tipo de dispositivo que se utiliza para la visualización de diferentes tipos de contenidos o información de manera gráfica, mediante el uso de diferentes caracteres, símbolos o dibujos.

La segunda parte de este término, 16x2, se refiere a que la pantalla cuenta con dos filas, cada una con la capacidad para mostrar hasta dieciséis caracteres, símbolos o figuras, según su programación.

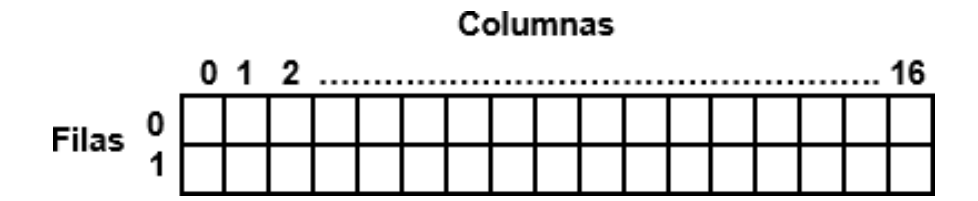

Figura 7- Identificación de filas y columnas en una pantalla LCD 16x2.

<span id="page-24-0"></span>Entonces, el término LCD 16x2 se refiere a un pequeño dispositivo con pantalla de cristal líquido que cuenta con dos filas, de dieciséis caracteres cada una, que se utiliza para mostrar información, por lo general alfanumérica. Las capacidades de estos dispositivos son altas, pues se puede mostrar todo tipo de información sin importar qué tipo de símbolos o caracteres sean, el idioma o el lenguaje, pues el sistema puede mostrar cualquier carácter alfanumérico, símbolos y algunas figuras, el número de píxeles que tiene cada símbolo o carácter varía dependiendo del modelo del dispositivo y cada artefacto está controlado por un microcontrolador que está programado para dirigir el funcionamiento y la imagen mostrada en la pantalla.

Cuenta con 16 terminales de conexión, los cuales se describen en la siguiente tabla y que se identifican en la pantalla de izquierda a derecha, respectivamente.

<span id="page-24-1"></span>

| Número de Pin y<br>designación<br>asociada | Significado       | Número de Pin y<br>designación<br>asociada | Significado |
|--------------------------------------------|-------------------|--------------------------------------------|-------------|
| 1 VSS                                      | <b>GND</b>        | 9 D <sub>2</sub>                           | Datos 2     |
| 2 VDD                                      | 5V                | 10 D <sub>3</sub>                          | Datos 3     |
| 3 V <sub>0</sub>                           | Contraste         | 11 D4                                      | Datos 4     |
| 4 RS                                       | Registro          | 12 D <sub>5</sub>                          | Datos 5     |
| 5 R/W                                      | Lectura/Escritura | 13 D6                                      | Datos 6     |
| 6 E                                        | Habilita          | 14 D7                                      | Datos 7     |
| 7 D <sub>0</sub>                           | Datos 0           | 15 A                                       | Anodo       |
| 8 D1                                       | Datos 1           | 16 K                                       | Cátodo      |

Tabla 2- Identificación de pines de conexión en una pantalla LCD 16x2.

Entre las ventajas que se tienen al utilizar este tipo de artefactos están el mínimo consumo de energía o corriente eléctrica. Estos dispositivos con pantallas de cristal líquido se han vuelto muy populares en los últimos años, esto es debido a la gran variedad que existe y la enorme versatilidad en su uso, su gran capacidad para mostrar mensajes de texto ya sea fijos o en movimiento, valores numéricos y una

mayor cantidad de símbolos especiales, en comparación con modelos anteriores. Este tipo de dispositivos, además, tienen un precio bastante accesible, a diferencia de otros equipos, su gran potencia en imagen con un bajo consumo de recursos y energía es otra gran ventaja.

Su conexión básica es la que se muestra en la Figura 8, la cual es una conexión a cuatro bits para ahorrar pines de conexión, por lo tanto, los pines 7, 8, 9 y 10 no se utilizan en esta configuración. El pin número tres (contraste) va conectado al pin central de un potenciómetro el cual está en su configuración de divisor de voltaje para regular el contraste de la pantalla, así mismo el pin quince se conecta a Vcc mediante una resistencia de 220 Ω para controlar la iluminación trasera de la pantalla. Cabe mencionar que esta resistencia es opcional ya que podemos conectar el pin quince directo a Vcc pero sin poder controlar dicha iluminación. El bus de datos o de control queda conformado por los pines: RS, E, D4, D5, D6 y D7 de la pantalla los cuales van conectados a entradas digitales del sistema de adquisición de señales.

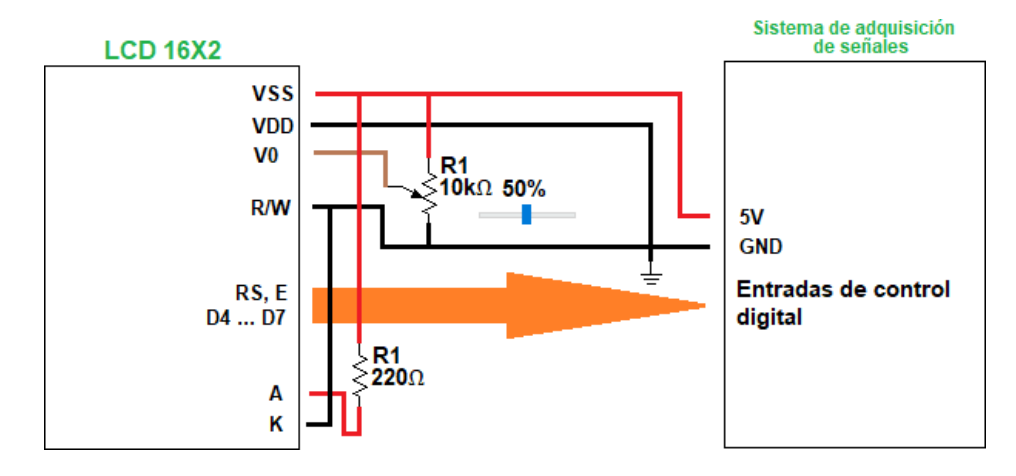

Figura 8- Conexión a cuatro bits de una pantalla LCD 16x2.

<span id="page-25-0"></span>La programación en diferentes lenguajes de alto nivel es sencilla. Los caracteres con los que se programe el display deben estar en código ASCII. Dependiendo del microcontrolador que se utilice, los dispositivos LCD 16x2 pueden conectarse a través de un bus de datos de 4 u 8 bits, dependiendo del número de pines a disposición y son compatibles con diversas plataformas como Arduino, PIC, MSP430, AVR, entre otras.

Debido a la retroiluminación con la que cuentan estos dispositivos, es posible lograr un alto grado de contraste de colores y por lo tanto tener gran claridad en el mensaje mostrado, la pantalla es sumamente delgada, en consecuencia, su tamaño es pequeño y su vida útil es bastante más extensa que muchos otros displays [20] [21].

### <span id="page-26-0"></span>**2.5 Electroimán**

Un electroimán consiste en un núcleo de hierro rodeado de una bobina, que se imanta a voluntad cuando hacemos pasar una corriente eléctrica y se desimanta en el momento que interrumpimos esta corriente tal y como se muestra en la Figura 9.

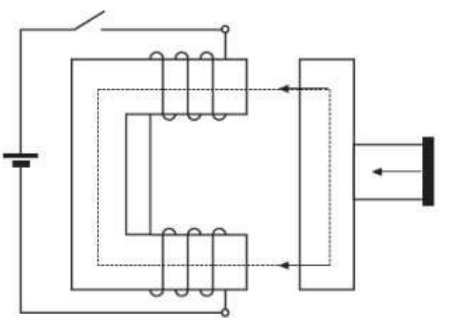

Figura 9- Electroimán [22].

<span id="page-26-2"></span>En los electroimanes el núcleo suele ser de un material ferromagnético con un bajo campo coercitivo, de tal forma, que sólo se imanta cuando las bobinas están siendo recorridas por una corriente eléctrica. En los electroimanes la parte móvil es atraída hacia el núcleo mientras alimentamos a la bobina con corriente eléctrica.

La principal ventaja de un electroimán sobre un imán permanente es que el campo magnético se puede cambiar de forma rápida mediante el control de la cantidad de corriente eléctrica en el devanado (conjunto de espiras). Sin embargo, a diferencia de un imán permanente que no necesita de alimentación, un electroimán requiere de una fuente de alimentación para mantener los campos [23].

#### <span id="page-26-1"></span>**2.5.1 Electroimán circular Pic Avr Elec25k**

En los electroimanes circulares, la atracción y la sujeción de las piezas ferromagnéticas se obtiene mediante la excitación del bobinado de la ventosa. Cuando cesa la alimentación eléctrica se suelta la pieza mantenida.

Los electroimanes circulares se utilizan para manejar y manipular piezas ferromagnéticas en robótica industrial, posicionamiento de piezas, mantenimiento de puertas cortafuegos y aireación, entre otros [24].

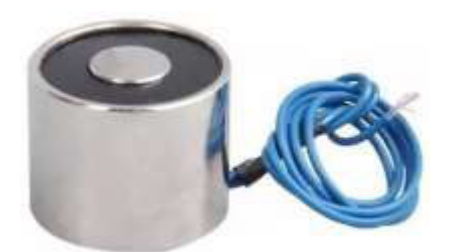

Figura 10- Electroimán circular Pic Avr Elec25k [25].

<span id="page-27-0"></span>El electroimán tiene dos terminales de conexión (Vcc y GND) que se conectan a 5 V y GND de una fuente de voltaje directo, respectivamente. Sin embargo, al estar compuesto por una bobina se tienen efectos inductivos los cuales pueden producir voltajes negativos y que en consecuencia pueden llegar a dañar el pin del microcontrolador donde esté conectado este dispositivo, por lo tanto, debemos proteger el pin del controlador acondicionando la señal con una configuración tal y como la que se muestra en el diagrama de conexión del sensor piezoeléctrico; es decir, con una conexión en paralelo de un diodo de propósito general en polarización inversa, con una resistencia.

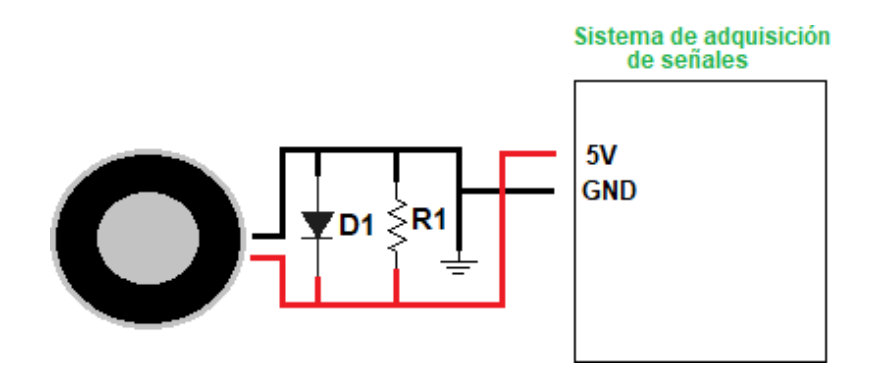

Figura 11- Conexión del electroimán circular.

<span id="page-27-1"></span>Las especificaciones y características de este electroimán se presentan en la siguiente tabla:

Tabla 3- Especificaciones y características del electroimán circular Pic Avr Elec25k.

<span id="page-27-2"></span>

| <b>Especificaciones</b> | Características   |
|-------------------------|-------------------|
| Marca y modelo:         | JC, 2.5 kg.       |
| Material:               | Hierro.           |
| Diámetro:               | 2.5 kg.           |
| Altura:                 | $15 \text{ mm}$ . |
| Voltaje:                | 12 V              |

### <span id="page-28-0"></span>**2.6 Microcontrolador Atmega328P**

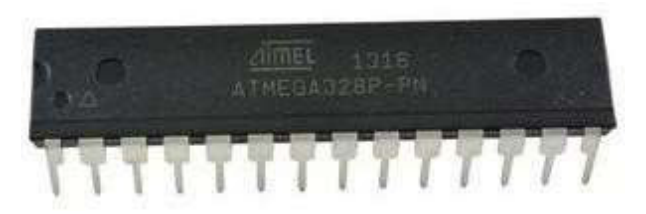

Figura 12- Chip Atmega328P [26].

<span id="page-28-1"></span>El Atmega328p es un chip microcontrolador creado por Atmel y pertenece a la serie AVR de 8-bits. El circuito integrado ATMEGA328P es un microcontrolador de 32 kB (ISP) Flash, basado en la tecnología RISC AVR de Atmel, de alto desempeño y bajo consumo. El dispositivo funciona entre 1.8 y 5.5 volts.

Al ejecutar instrucciones potentes en un solo ciclo de reloj, ATMEGA328P logra rendimientos aproximados a 1 MIPS por MHz, permitiendo que el diseñador del sistema optimice el consumo de energía en comparación con la velocidad de procesamiento [27].

Cuenta con 28 pines de conexiones los cuales se describen a continuación y que se identifican en el circuito integrado tal y como se aprecian en la Figura 13.

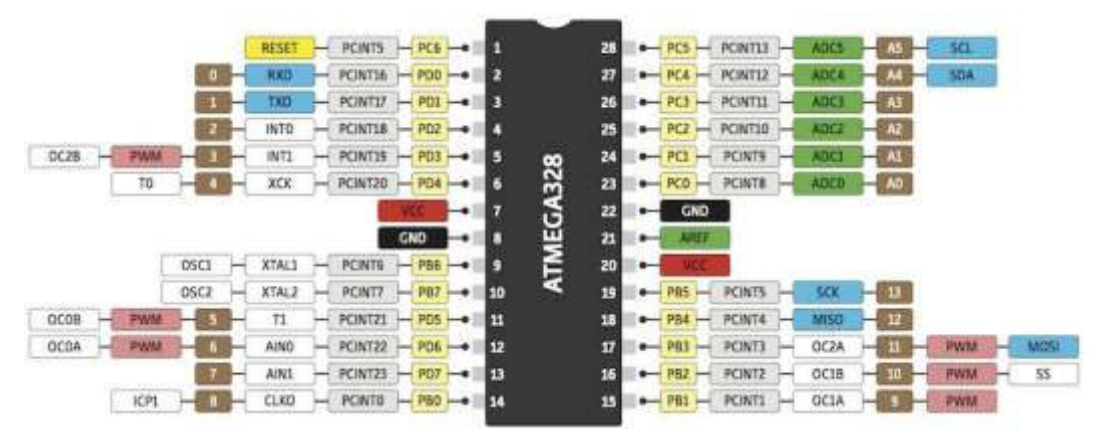

Figura 13- Pines del chip Atmega328P [28].

<span id="page-28-2"></span>Vcc:

Voltaje de suministro digital.

GND:

■ Negativo.

#### Port B (PB7:0) XTAL1/XTAL2/TOSC1/TOSC2:

- El puerto B es un puerto de E/S bidireccional de 8 bits con resistencias Pull-Up internas (seleccionadas para cada bit). Los búferes de salida del puerto B tienen características de unidad simétricas con capacidad de fuente y de alta impedancia. Los pines del Puerto B son tri-establecidos cuando se activa una condición de reinicio, incluso si el reloj no está funcionando. Lo cual indica que pueden tener niveles lógicos bajo (L), alto (H) y de alta impedancia (Hi-Z). De manera automática (por default) las terminales del puerto se configuran como entradas de alta impedancia al momento de que se activa una condición de reinicio (reset), esto incluso si el reloj no está funcionando.
- Dependiendo de la configuración del fusible de selección del reloj, PB6 se puede utilizar como entrada al amplificador del oscilador inversor y como entrada al circuito operativo del reloj interno.
- Dependiendo de la configuración del fusible de selección del reloj, PB7 se puede utilizar como salida del amplificador del oscilador inversor.
- Si el oscilador RC calibrado interno se usa como fuente de reloj de chip, PB7...6 se usa como entrada TOSC2...1 para el temporizador/contador asíncrono Timer/Counter2 si el bit AS2 en ASSR está establecido.

Port C (PC5:0):

▪ El puerto C es un puerto de E/S bidireccional de 7 bits con resistencias Pull-Up internas (seleccionadas para cada bit). Los búferes de salida PC5...0 tienen características de excitación simétricas con alta capacidad tanto de alta impedancia como de fuente. Como entradas, los pines del puerto C que se encuentran hacia abajo externamente generarán corriente si se activan las resistencias Pull-Up. Los pines del puerto C están en tres estados cuando se activa una condición de reinicio, incluso si el reloj no está funcionando.

#### PC6/RESET:

- Si el fusible RSTDISBL está programado, PC6 se utiliza como pin de E/S. Tenga en cuenta que las características eléctricas de PC6 difieren de las de los otros pines del puerto C.
- Si el fusible RSTDISBL no está programado, se utiliza PC6 como entrada de reinicio. Un nivel bajo en este pin durante más tiempo que la longitud mínima del pulso generará un reinicio, incluso si el reloj no está funcionando.

#### Port D (PD7:0):

■ El puerto D es un puerto de E/S bidireccional de 8 bits con resistencias Pull-Up internas (seleccionadas para cada bit). Los búferes de salida del puerto D tienen características de unidad simétricas con capacidad de fuente y de alta impedancia. Como entradas, los pines del puerto D que se encuentran hacia abajo externamente generarán corriente si se activan las resistencias

Pull-Up. Los pines del puerto D están en tres estados cuando se activa una condición de reinicio, incluso si el reloj no está funcionando.

Nota:

■ Las diversas características especiales de los puertos se describen en la hoja de datos, en funciones alternas del puerto.

AVcc:

▪ AVcc es el pin de voltaje de suministro para el convertidor A/D, PC3: 0 y ADC7: 6. Debe estar conectado externamente a Vcc, incluso si no se usa el ADC. Si se utiliza el ADC, debe conectarse a Vcc a través de un filtro paso bajo. Tenga en cuenta que PC6...4 usa voltaje de suministro digital, Vcc.

AREF:

▪ Es el pin de referencia analógico para el convertidor A/D.

ADC7:6 (Solamente paquetes TQFP y VQFN):

■ En el paquete TQFP y VQFN, ADC7:6 sirven como entradas analógicas al convertidor A/D. Estos pines se alimentan de la fuente analógica y sirven como canales ADC de 10 bits [29].

Las especificaciones y características de este microcontrolador se presentan en la siguiente tabla:

<span id="page-30-0"></span>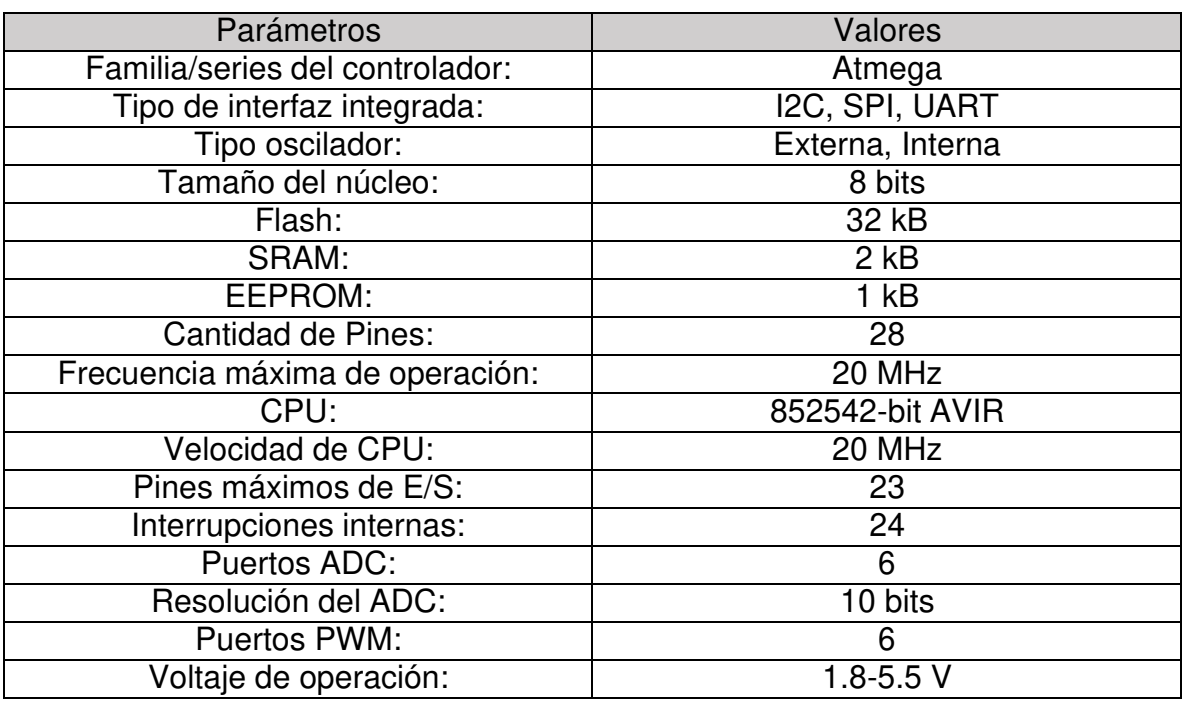

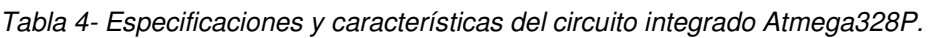

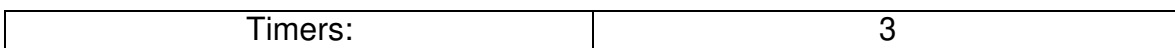

### <span id="page-31-0"></span>**2.7 Arduino Uno**

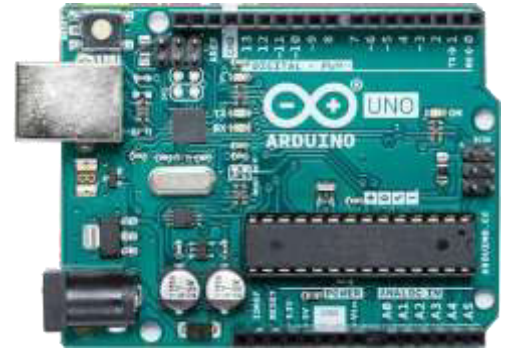

Figura 14- Fotografía de la placa Arduino Uno [30].

<span id="page-31-1"></span>En la Figura 14 se puede observar la apariencia de un Arduino Uno. Es la placa más utilizada por su carácter de aplicación general. El microcontrolador (el chip más grande de la Figura 14) es un Atmega328P de la empresa Atmel. Tiene 14 pines digitales que se pueden usar como entrada o como salida. Funciona a 5 V y cada pin puede suministrar hasta 40 mA. La intensidad máxima de entrada también es de 40 mA.

También dispone de 6 pines de entrada analógicos que trasladan las señales a un conversor analógico/digital de 10 bits. Además, posee los siguientes pines especiales:

- RX y TX: Se usan para transmisiones serie de señales TTL.
- Interrupciones externas: Los pines 2 y 3 están configurados para generar una interrupción en el micro. Las interrupciones pueden dispararse cuando se encuentra un valor bajo en estas entradas y con flancos de subida o bajada.
- PWM: Arduino dispone de 6 salidas destinadas a la generación de señales PWM de hasta 8 bits.
- **EXPI:** Los pines 10, 11, 12 y 13 pueden utilizarse para llevar a cabo comunicaciones SPI que permiten trasladar información full duplex en un entorno Maestro/Esclavo.
- **EXEC: Permite establecer comunicaciones a través de un bus de I2C. El bus** I2C es un producto de Phillips para interconexión de sistemas integrados. Actualmente se puede encontrar una gran diversidad de dispositivos que utilizan esta interfaz, desde pantallas LCD, memorias EEPROM, sensores, etc.

La placa Arduino puede alimentarse directamente a través del propio cable USB o mediante una fuente de alimentación externa. Puede ser un pequeño transformador o, por ejemplo, una pila de 9 V. Los limites están entre los 6 y los 12 V. Como única restricción hay que saber que, si la placa se alimenta con menos de 7 V, la salida del regulador de tensión a 5 V puede dar menos que este voltaje, y si sobrepasamos los 12 V, probablemente dañaremos la placa. La alimentación puede conectarse mediante un conector tipo Jack de 2.1 mm con el positivo en el centro o directamente a los pies Vcc y GND marcados sobre la placa.

Las características generales de la placa Arduino Uno son:

- Incorpora un chip microprocesador Atmega328P.
- Utiliza un chip Atmega16U2 para la conversión USB serie.
- **Exerciona a 5 V y 16 MHz.**
- La alimentación recomendada es de 7 a 12 V.
- 14 pines de E/S (6 de ellos proporcionan PWM).
- 6 pines de entrada analógica.
- Memoria Flash de 32 kB.
- Dispone de un puerto USB para la transmisión de datos.
- Dispone de un conector tipo Jack (cilíndrico) para la alimentación.
- Dispone de un botón de Reset.
- Todos los pines están desglosados en terminales hembra para facilitar las conexiones [31].

## <span id="page-33-0"></span>**CAPÍTULO III.**

### <span id="page-33-1"></span>**3 TEORÍA ELEMENTAL DE DIFERENCIACIÓN E INTEGRACIÓN**

### <span id="page-33-2"></span>**3.1 La Derivada**

Si  $(x, y)$  es un punto de la gráfica de la función f, entonces  $y = f(x)$  en el plano cartesiano. La razón de cambio promedio de la función en cierto intervalo ( $\Delta y/\Delta x$ ), la cual se deriva de la pendiente de la línea recta que conecta los extremos del intervalo en la gráfica de la función (ver Figura 15), está denotado por:

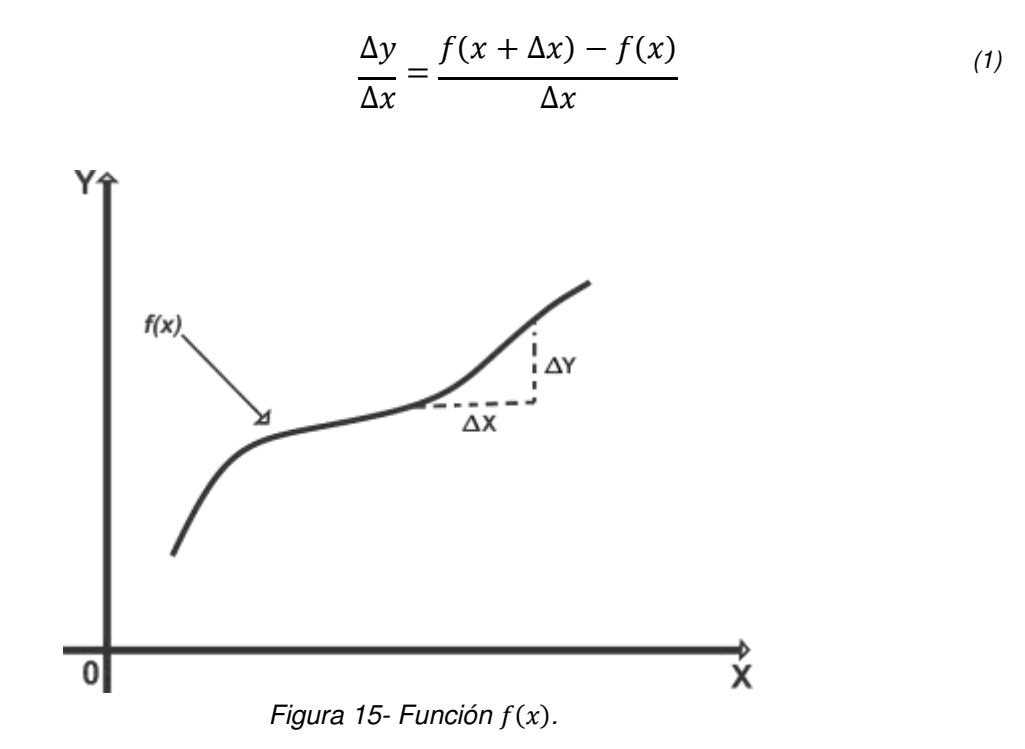

<span id="page-33-3"></span>La derivada de la función f en  $x(f'(x))$  se calcula como el límite de la razón de cambio promedio de la función en cierto intervalo, cuando el intervalo considerado para la variable independiente se toma cada vez más pequeño, es decir se considera una razón de cambio instantánea y está denotada por:

$$
f'(x) = \lim_{\Delta x \to 0} \frac{f(x + \Delta x) - f(x)}{\Delta x}
$$
 (2)

Si este límite existe.

Al utilizar la ecuación (1) y escribir $\frac{dy}{dx}$ en lugar de  $f'(x)$  en la ecuación (2), la derivada<br>queda como  $\frac{dy}{dx} = \lim_{x \to 0} \frac{\Delta y}{\Delta x}$  La **derivada**  $\frac{dy}{dx}$ de una función  $y = f(x)$  es una **razón**  $dx \quad \Delta x \to 0$   $\Delta x$   $dx$ **de cambio instantánea** con respecto a la variable independiente x. Si la función representa posición o distancia entonces la razón de cambio con respecto al tiempo se interpreta como velocidad.

En la siguiente tabla se muestran algunas fórmulas básicas de derivación:

| Formulario de derivadas                                         |  |
|-----------------------------------------------------------------|--|
| $D_x(u^n) = nu^{n-1}D_xu$                                       |  |
| $D_x(u + v) = D_xu + D_xv$                                      |  |
| $D_x(uv) = uD_xv + vD_xu$                                       |  |
| $u \qquad vD_xu - uD_xv$<br>$D_x(\frac{\ }{\ }_2) = -$<br>$v^2$ |  |
| $D_x(e^u) = e^u D_x u$                                          |  |
| $D_x(a^u) = a^u \ln a \ln u$                                    |  |
| $D_x(ln u) = -D_x u$                                            |  |

<span id="page-34-1"></span>Tabla 5- Tabla de derivadas básicas.

## <span id="page-34-0"></span>**3.2 La Integral**

La adición y la sustracción son operaciones inversas, así como la multiplicación y la división, además de la potenciación y la extracción de raíces. La operación inversa de la diferenciación es la denominada antiderivación o antidiferenciación, la cual implica el cálculo de una antiderivada.

Una función F se denomina **antiderivada** de la función f en un intervalo I si  $F'(x) =$  $f(x)$  para todo valor de x en I.

Por ejemplo: Si F es la función definida por  $F(x) = 4x^3 + x^2 + 5$ , entonces  $F'(x) =$  $12x^2 + 2x$ . De modo que si f es la función definida por  $f(x) = 12x^2 + 2x$  entonces  $f$  es la derivada de  $F$ , y  $F$  es la antiderivada de  $f$ .

Por otro lado, si G es la función definida por  $G(x) = 4x^3 + x^2 - 17$ , entonces G también es una antiderivada de f porque  $G'(x) = 12x^2 + 2x$ . En realidad, cualquier función determinada por  $4x^3 + x^2 + C$  donde C es una constante, es una antiderivada de  $f$ .

Por tanto, se puede decir que, si  $F$  es una antiderivada particular de  $f$  en un intervalo I, entonces cada antiderivada de f en I está dada por  $F(x) + C$ , donde C es una constante arbitraria, y todas las antiderivadas de  $f$  en  $I$  pueden obtenerse a partir de  $F(x) + C$  asignando valores particulares a C.

La antiderivación o antidiferenciación también llamada como integración es el proceso mediante el cual se determina el conjunto de todas las antiderivadas de una función dada [32]. El símbolo ∫ denota la operación de integración, y se escribe

$$
\int f(x) \, dx = F(x) + C \tag{3}
$$

Donde:

$$
\frac{d(F(x) + C)' = f(x), \text{ 6}}{dx} = f(x) \rightarrow d(F(x) + C) = f(x) dx
$$

<span id="page-35-0"></span>En la siguiente tabla se muestran algunas fórmulas básicas de integración:

Tabla 6- Tabla de integrales básicas.

| Integrando ambos miembros y<br>despejando la integral de interés | Formulario de integrales                |
|------------------------------------------------------------------|-----------------------------------------|
|                                                                  | $\int du = u + c$                       |
|                                                                  | $\int$ adu = au + c                     |
| $\int d(u^n + c) = \int n u^{n-1} du$                            | $\int u^n du = \frac{u^{n+1}}{n+1} + c$ |
| $u^n + c = \int nu^{n-1}du \rightarrow$                          | $n+1$                                   |

$$
\int d(ln(u) + c) = \int \frac{du}{u}
$$
  
\n
$$
\int ln(u) + c = \int \frac{du}{u} \rightarrow \int \frac{du}{u} = ln(u) + c
$$
  
\n
$$
\int d(a^{u} + c) = \int a^{u}ln(a)du
$$
  
\n
$$
a^{u} + c = \int a^{u}ln(a)du \rightarrow \int a^{u}du = \frac{a^{u}}{ln(a)} + c
$$
  
\n
$$
\int d(e^{u} + c) = \int e^{u}du
$$
  
\n
$$
\int e^{u}du = e^{u} + c
$$
  
\n
$$
e^{u} + c = \int e^{u}du \rightarrow
$$
  
\n
$$
\int e^{u}du = e^{u} + c
$$

### <span id="page-36-0"></span>**3.3 Aplicaciones de la derivada y la integral en Física**

#### • **Velocidad**

Sea  $f$  la función que determina la distancia dirigida de una partícula a partir del origen 0 en cualquier tiempo en particular. Suponga que la ecuación  $s_x = f(t)$ define a  $s_x$  (el número de metros de la distancia dirigida de la partícula desde el punto  $\theta$ ) como una función de  $t$  (el número de segundos en el tiempo).

Cuando  $s_x = s_1$  al tiempo  $t = t_1$ , el cambio en la distancia sobre el eje x y dirigida desde 0 es ( $s_{1x} - s_{0x}$ ) metros durante el intervalo de tiempo ( $t_1 - t_0$ ) segundos, y la rapidez (magnitud escalar del vector velocidad) promedio de la partícula,  $v$ , durante este intervalo de tiempo está dado por:

$$
v=\frac{s_{1x}-s_{0x}}{t_1-t_o}
$$

Además, como  $s_{ox} = f(t_o)$  y  $s_{1x} = f(t_1)$ , la velocidad promedio se determina a partir de:

$$
v_x = \frac{f(t_1) - f(t_0)}{t - t_0} \tag{4}
$$

Cuando ∆ $t=t_1-t_0$  tiende a ser pequeño, se tiene que  $v_x=\frac{ds_x}{dt}$  $dt$ 

Por ejemplo: Sea  $s_x = t^2 + 2t - 3$ 

La Figura 16 ilustra las diferentes posiciones de la partícula para valores específicos  $de t$ .

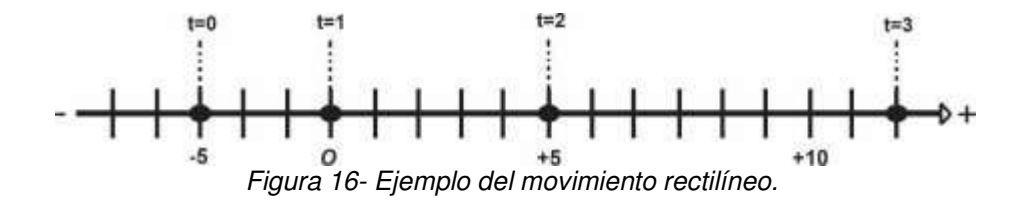

<span id="page-37-0"></span>Entre el tiempo  $t = 1$  y  $t = 3$ , la partícula se mueve desde el punto donde  $s_x = 0$ hasta el punto donde  $s_x = 12$ ; por lo que en el intervalo de 2 segundos el cambio en la distancia desde  $0$  es 12 m. La rapidez promedio de la partícula es la razón de cambio en la distancia dirigida desde un punto fijo al cambio en el tiempo. De modo que el número de metros por segundo de la velocidad promedio de la partícula desde  $t = 1$  a  $t = 3$  es  $v_x = \frac{f(3) - f(1)}{3 - 1} = \frac{12}{2} = 6$  m/s.

Aplicando el concepto de derivada y la fórmula de la Tabla 5, se tiene que la velocidad instantánea de la partícula está descrita por:

$$
v_x = \frac{ds_x}{dt} = 2t + 2
$$

Cabe mencionar que, si se partiera de la función que describe la velocidad de un objeto con respecto al tiempo, para encontrar la posición de la misma con respecto al tiempo, se aplica la operación contraria que es la integral, quedando de la siguiente manera:

$$
\int ds_x = \int (2t + 2) dt
$$

$$
s_x = t^2 + 2t + C
$$

Finalmente, es necesario una condicional inicial para encontrar el valor de  $C$  y obtener una sola función que describa el movimiento en particular.

#### • **Aceleración**

Así como la velocidad describe la tasa de cambio de posición con respecto al tiempo, la aceleración describe la tasa de cambio de velocidad con respecto al tiempo. Al igual que la velocidad, la aceleración es una cantidad vectorial. En el movimiento rectilíneo, su única componente distinta de cero está sobre el eje en el

que ocurre el movimiento. En el movimiento rectilíneo la aceleración puede referirse tanto a aumentar la rapidez como a disminuirla.

Consideremos otra vez el movimiento de una partícula en el eje  $x$ . Suponga que, en el tiempo  $t_1$ , la partícula está en el punto  $P_1$  y tiene una componente x de velocidad (instantánea)  $v_{1x}$ , y en un instante posterior  $t_2$  está en  $P_2$  y tiene una componente x de velocidad  $v_{2x}$ . Así, la componente x de la velocidad cambia en  $\Delta v_x = v_{2x} - v_{1x}$ en el intervalo  $\Delta t = t_2 - t_1$ .

Definimos la aceleración media de la partícula al moverse de  $P_1$  a  $P_2$  como una cantidad vectorial cuya componente  $x$  es  $a_x$ , el cambio en la componente  $x$  de la velocidad, dividido entre el intervalo de tiempo ∆:

$$
a_x = \frac{\Delta v_x}{\Delta t} = \frac{v_{2x} - v_{1x}}{t - t}
$$
\n<sup>(5)</sup>

Por tanto, para un ∆t pequeño se tiene que la aceleración instantánea se define como:

$$
a_x = \frac{dv_x}{dt} = G(t)
$$

Finalmente se tiene que, si se partiera de la función que describe la aceleración de un objeto con respecto al tiempo, para encontrar la velocidad de la misma con respecto al tiempo, se aplica la operación contraria que es la integral, quedando de la siguiente manera:

$$
\int dv_x = \int G(t) dt
$$

$$
v_x = g(t) + C
$$

Como último paso, es necesario una condicional inicial para encontrar el valor de C y obtener una sola función que describa el movimiento en particular.

# <span id="page-39-0"></span>**CAPÍTULO IV.**

## <span id="page-39-1"></span>**4 MOVIMIENTO DE CAÍDA LIBRE**

¿Qué distancia debe recorrer un avión comercial antes de alcanzar la rapidez de despeje?, cuando lanzamos una pelota de béisbol verticalmente, ¿qué tanto sube?, cuando se nos resbala un vaso de la mano, ¿cuánto tiempo tenemos para atraparlo antes de que choque contra el piso? Éste es el tipo de preguntas que aprendimos a contestar matemáticamente en la asignatura de Física, específicamente cuando llevamos el curso de Mecánica, que es el estudio de las relaciones entre fuerza, materia y movimiento. Donde la cinemática, es la parte de la mecánica que describe el movimiento.

El ejemplo más conocido de movimiento con aceleración casi constante es la caída de un cuerpo bajo la influencia de la atracción gravitacional de la Tierra. Dicho movimiento ha interesado a filósofos y científicos desde la Antigüedad. En el siglo IV a.C., Aristóteles pensaba (erróneamente) que los objetos pesados caían con mayor rapidez que los ligeros, en proporción a su peso. Diecinueve siglos después, Galileo afirmó que los cuerpos caían con una aceleración constante e independiente de su peso.

Los experimentos muestran que, si puede omitirse el efecto del aire, Galileo está en lo cierto: todos los cuerpos en un lugar específico caen con la misma aceleración hacia abajo, sea cual fuere su tamaño o peso. Si además la distancia de caída es pequeña en comparación con el radio terrestre, y si ignoramos los pequeños efectos debidos a la rotación de la Tierra, la aceleración es constante. El modelo idealizado que surge de tales supuestos se denomina **caída libre**, aunque también incluye el movimiento ascendente.

## <span id="page-39-2"></span>**4.1 Caída libre en Física**

La Figura 17 es una fotografía de una pelota que cae tomada con una lámpara estroboscópica que produce una serie de destellos intensos a intervalos iguales. En cada destello, la película registra la posición de la pelota. Como los intervalos entre destellos son iguales, la velocidad media de la pelota entre dos destellos es

proporcional a la distancia entre las imágenes correspondientes en la fotografía. El aumento en las distancias muestra que la velocidad cambia continuamente: la pelota acelera hacia abajo. Al medir cuidadosamente constatamos que el cambio de velocidad es el mismo en cada intervalo, así que la aceleración de la pelota en caída libre es constante.

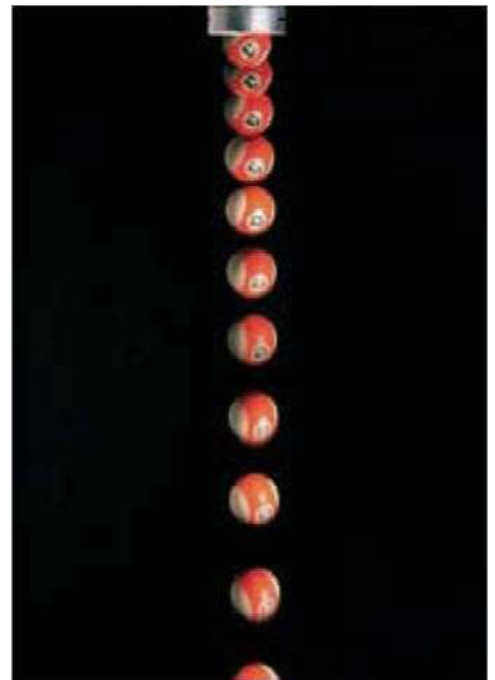

Figura 17- Fotografía con múltiples destellos de una pelota en caída libre [33].

<span id="page-40-1"></span>La aceleración constante de un cuerpo en caída libre se llama aceleración debida a la gravedad, y denotamos su magnitud con la letra  $q$ . Por lo regular, usaremos el valor aproximado de  $q = 9.8$  m/s<sup>2</sup> cerca de la superficie terrestre.

### <span id="page-40-0"></span>**4.2 Teoría de caída libre**

Se puede inferir de la Figura 17 que conforme pasa el tiempo  $t$  de un objeto que se deja caer libremente, la posición de la partícula h está descrita por la función:

$$
h_y = h_0 + v_0 t - \frac{gt^2}{2}
$$
 (6)

Donde  $h_0$  y  $v_0$  es la posición inicial y velocidad inicial de la partícula, respectivamente, al tiempo  $t = 0$  y  $q$  es la constante de aceleración de la gravedad. Al derivar la ecuación (6) se tiene que la velocidad de la partícula con respecto al tiempo es:

$$
v_y = \frac{dh_y}{dt} = v_0 - gt \tag{7}
$$

Al derivar la ecuación (7) se tiene que la aceleración de la partícula con respecto al tiempo es:

$$
a_y = \frac{dv_y}{dt} = -g \tag{8}
$$

Las ecuaciones de caída libre pueden obtenerse también si se parte de que la aceleración de la gravedad la cual es constante (ecuación 8). Como  $a_y = dv_y/dt$ , entonces para encontrar la velocidad de la partícula en un tiempo determinado se tiene que:

$$
\int dv_y = -\int g \, dt
$$

$$
v_y = -gt + C
$$

Si al  $t = 0$ , se tiene que  $v_y = v_o$ , entonces  $v_y = v_o - gt$ .

Finalmente, como  $v_y = dh_y/dt$ , entonces para encontrar la posición de la partícula en un tiempo determinado se tiene que:

$$
\int dh_y = \int (v_o - gt) dt
$$

$$
h_y = v_0 t - \frac{gt^2}{2} + C
$$

Si al  $t = 0$ , se tiene que  $h = h$ , entonces  $h = h + v_0 t$  $\frac{gt^2}{\ }$ 2

## <span id="page-42-0"></span>**CAPÍTULO V.**

## <span id="page-42-1"></span>**5 METODOLOGÍA**

Para cumplir con los objetivos planteados, el presente trabajo de investigación se estructuró en tres fases que son la introductoria o inicial, de desarrollo y final.

La primera fase consiste en la realización del prototipo del sistema de medición de tiempo de caída libre. Para llevar a cabo el proyecto primero se revisó toda la teoría necesaria como lo fueron los antecedentes de instrumentos ya en existencia, el fenómeno físico de caída libre, las características y conexiones de los componentes idóneos para el prototipo propuesto, y la forma en que se programó el microcontrolador. Posteriormente, se realizó el diseñó de la pieza mecánica que contiene todos los dispositivos necesarios para medir el tiempo de caída libre de un objeto metálico. Este diseño debía contener el suficiente espacio para los múltiples sensores de infrarrojo movibles a diferentes alturas, así como para un sensor de presión el cual fue utilizado para obtener el tiempo final de caída libre de la trayectoria que realiza bola de metal. También el sistema debió alojar un electroimán movible para sujetar la bola de metal en la posición inicial y finalmente tener el espacio necesario para una interfaz de usuario, para el manejo del dispositivo; cuidando la practicidad y la estética del dispositivo.

La fase de desarrollo consistió en la fabricación de la pieza mecánica que contiene todos los dispositivos ya mencionados, de tal manera que permitió al usuario una manipulación sencilla para una experiencia agradable al momento de hacer el experimento. Para cerrar esta primera fase se implementó el sistema optoelectrónico, con el cual se trabajó en el diseño de visualización de datos y del procesamiento de señales. El sistema está basado principalmente en una placa de desarrollo, con la cual se realizan los cálculos necesarios para la medición del tiempo de caída libre. Esta segunda fase lleva su tiempo; ya que de ello depende todo el proyecto, porque si no se realizan de forma adecuada estas actividades, se corre el riesgo de tener muchos problemas en la programación y en la culminación del proyecto. Al finalizar toda esta primera fase, el prototipo estuvo listo para ser programado y comenzar con las pruebas.

En específico para el diseño del sistema de procesamiento de señales y visualización de datos, se programó el microcontrolador para obtener con eficacia el tiempo de caída libre de la bola de metal, así como para poder mostrar en la pantalla los resultados e información necesaria para el usuario. Para lograr esta

última parte, la interfaz de usuario estuvo compuesta por botones de selección (Push-Button), que sirvieron para escoger alguna de las opciones de manejo del dispositivo, las cuales se especifican en la pantalla LCD. Las opciones fueron medir el tiempo de caída libre con los múltiples sensores a diferentes alturas el número de veces que desee el usuario, promediando las mediciones, o realizar una sola medición del tiempo de caída libre. Teniendo en cuenta que, si se realiza el experimento, el número de veces que desee el usuario sin mover los sensores para obtener el tiempo de caída libre en cada uno de ellos, el resultado será más exacto ya que es el promedio de varias mediciones. Los otros dos botones que complementan la interfaz de usuario fueron para dar inicio y el reset del sistema. Al finalizar esta fase se tuvo lista la programación y la interfaz de usuario, todo esto para realizar las mediciones finales con su respectivo análisis.

Para la fase final se realizaron las mediciones finales para obtener las gráficas características de la caída libre de un objeto. Por lo que con el sistema se pudo obtener satisfactoriamente la función de altura con respecto al tiempo, velocidad promedio con respecto al tiempo y la aceleración promedio con respecto al tiempo de una bola de metal. Con estos datos se obtuvieron las funciones características de caída libre para poder comprobar la derivada e integral de una función polinómica de manera experimental.

En esta etapa será necesario graficar las mediciones obtenidas en algún software, por ejemplo: Matlab, Origin, Excel, etc. para el posterior análisis de los resultados obtenidos.

## <span id="page-44-0"></span>**CAPÍTULO VI.**

### <span id="page-44-1"></span>**6 RESULTADOS**

### <span id="page-44-2"></span>**6.1 Prototipo del sistema optoelectrónico para obtener las funciones de caída libre**

Para la realización del prototipo optoelectrónico fue necesario el diseño de la parte del sistema de detección que incluye el diseño mecánico, el diseño del sistema de visualización de datos y el diseño del procesamiento de señales de los sensores.

Como se observa en la Figura 18, el sistema de detección está basado en un objeto metálico (o bola de metal) el cual está fijo en la posición inicial de caída libre gracias al electroimán circular Pic Avr Elec25k. Este componente estará energizado para poder sujetar la bola de metal. La posición del electroimán se puede ajustar a lo largo del soporte marcado con el número 7 en la Figura 18, con tan solo aflojar un tornillo de la parte posterior del componente con las mismas manos, evitando el uso de material extra que no está considerado a la hora de la fabricación del dispositivo. Si el usuario cuenta con un desarmador (plano o de cruz), el tornillo de la parte posterior del electroimán se puede ajustar con este, sin embargo, no es sumamente necesario el desarmador.

El sistema cuenta con un total de tres sensores infrarrojos IR-FC-51 movibles a lo largo de su soporte, identificado con el número 6 en la Figura 18. El soporte está ranurado por la mitad para poder aflojar, mover y apretar los sensores en la posición que desee estudiar el usuario. Para que los sensores funcionen en el proyecto, se necesita del soporte marcado con el número 5 en la Figura 18, el cual cumple con la función de reflejar los rayos infrarrojos del diodo emisor del sensor al diodo receptor del mismo. Si el rayo que fue reflejado por el soporte no es captado por el fotodiodo del sensor, esto es porque ha pasado la bola de metal la cual ha interrumpido el haz de luz y por lo tanto el estado del sensor cambia y es el momento de registrar la medición del tiempo de caída libre del objeto.

En la parte inferior de sistema, se ha colado el sensor piezoeléctrico. Para esto fue necesario perforar la base, aproximadamente en un centímetro, para evitar que el objeto de metal se dispersara al momento de que finalizara la trayectoria de caída libre.

En el costado izquierdo se tiene la interfaz de usuario, la cual está compuesta por cuatro botones de selección:

- Inicio (Para dar inicio a la caída libre del objeto).
- Normal (Para realizar una sola vez el experimento de caída libre).
- Promedio (Para realizar una cantidad de experimentos, promediando las mediciones de los sensores).
- Reset (En dado caso que el microcontrolador tenga un fallo, y este pueda reiniciar).

La interfaz de usuario queda completada con una pantalla LCD 16x2 para la visualización de los datos (mediciones de los sensores del tiempo de caída libre del objeto de metal) e información necesaria y útil para el usuario. Finalmente, para el manejo del contraste de la misma, el usuario puede hacer la modificación que desee con el potenciómetro que se ubica debajo de los botones.

En las Figuras 19 y 20 se observan fotografías del prototipo, el cual fue fabricado a base de madera y aluminio, retocado con pintura vinílica de color blanco y con las partes importantes identificadas con calcomanías hechas en vinil a corte laser. El prototipo fue fabricado en el taller multifuncional ubicado en la calle de los Pescadores colonia Santa María en la ciudad de Yuriria, Gto. Este taller es propiedad del maestro Salvador Chávez Méndez, que gracias a él se ha logrado construir el prototipo acorde al diseño de la Figura 18.

El diseño del sistema electrónico (visualización de datos y procesamiento de señales) que se siguió para poder medir el tiempo de caída libre de un objeto de metal con el microcontrolador Atmega328P, se muestra en las Figuras 21 y 22. La Figura 21, es un diagrama a bloques de la programación que se siguió en el microcontrolador para poder lograr medir el tiempo de caída libre, donde la parte principal es la interrupción que se puede habilitar gracias a este controlador, la cual se está ejecutando continuamente a pesar de que el microcontrolador se encuentre realizando otra actividad o rutina. Esto nos asegura tener una repetitividad de las mediciones de tiempo de caída libre y con una exactitud muy alta, que son características que se buscan en prototipos experimentales de laboratorio y que se logran perfectamente con este controlador. Así mismo, con la programación de la interfaz de usuario hemos emitido todos los comentarios necesarios para que el usuario pueda manejar correctamente el dispositivo y además tenga una buena experiencia con él.

La Figura 22, es el esquema del circuito eléctrico del medidor de tiempo de caída libre. Éste necesita de una fuente de corriente continua a cinco volts para energizar todos los componentes del circuito. Una parte importante es conectar el pin GND

del sistema de adquisición de señales con GND de la fuente para tener una tierra común en todo el circuito.

La pantalla LCD 16x2 se conectó en su configuración a cuatro bits, tal y como en la Figura 8, donde el bus de datos fue conectado de la siguiente forma: RS, E, D4, D5, D6 y D7 (de la pantalla) a las entradas digitales D7, D6, D5, D4, D3, D2 (del sistema de adquisición de señales), respectivamente. Sin olvidar la resistencia de 220 Ω en el pin 15 de la pantalla conectada a Vcc para el control de la iluminación trasera.

Posteriormente se tienen cuatro botones de selección (Push-Button), dos de ellos en configuración Pull-Up y los otros dos en configuración Pull-Down. El botón de inicio está en configuración Pull-Up y conectado al pin digital de entrada número 8 del sistema de adquisición de señales. Para que el contador inicie a registrar el tiempo de caída libre de la bola de metal, el pin digital 8 debe cambiar de estado, a un cero lógico (esto se lograra oprimiendo el botón), debido a que continuamente está recibiendo un uno lógico por la configuración elegida para este botón. El botón está ligado al electroimán circular; Vcc del electroimán está conectado al botón de inicio, suministrando 5 volts hasta el momento de que se oprima el botón ya que cuando el usuario lo oprima, éste pasará a cero volts (cero lógico); la corriente del electroimán se cortará y por lo tanto la bola de metal comienza la caída libre, al mismo tiempo que el contador inicia a registrar el tiempo de caída libre. La conexión del electroimán se completa con un diodo de propósito general (IN4007) en polarización inversa conectado en paralelo con una resistencia de 18 Ω, para la protección del pin digital del sistema de adquisición de señales. La resistencia es de un valor bajo para no disminuir la corriente que circula por el electroimán, recordando que el cargador (fuente de voltaje directo) no suministra tanta corriente.

El botón de reset, es el segundo botón con configuración Pull-Up. Se eligió esta configuración debido a que el reset del sistema de adquisición de señales se activa con un pulso bajo más alto que la duración mínima, lo cual provoca un reinicio en el controlador si el usuario oprime el botón. Los dos botones con configuración Pull-Down son el botón normal y el botón promedio, que están conectados a los pines digitales número 9 y 10 del sistema de adquisición de señales, respectivamente. Estos ejecutarán su programación hasta que dichos pines digitales detecten un cambio digital (un uno lógico). Estos tres botones tienen su resistencia de 10 kΩ, tal y como lo marcan las configuraciones Pull-Down de botones en electrónica.

Con respecto a las conexiones de los cuatro sensores que conforman el medidor de caída libre, los sensores IR-FC-51 solo necesitan de 5 volts y GND para su correcto funcionamiento, y sus salidas digitales van conectadas a las entradas digitales del sistema de adquisición de señales, en este caso están conectados a los pines 11, 12 y 13, respectivamente.

paso es necesario dejar el potenciómetro en un valor medio.

Dependiendo del lugar donde se realice el experimento (medición del tiempo de caída libre), se puede ajustar el umbral de disparo acercando la bola de metal al sensor y regulando la salida digital con el potenciómetro, si se quiere saltar este

El sensor piezoeléctrico está conectado al pin analógico (A0) del sistema de adquisición de señales, con su previa configuración de protección para el pin analógico del sistema de adquisición de señales. En este caso específico, para el correcto funcionamiento del sensor, se debe programar una referencia de voltaje que debe superar el sensor para que el microcontrolador pueda registrar el tiempo final de caída libre.

Finalmente, para obtener los resultados sobre las tres funciones características de caída libre de cuerpos que se presentan en este trabajo, se eligió el modo promedio del sistema, Figura 23 y 24. Se hicieron 35 mediciones para poder obtener el tiempo de caída libre en cada sensor. Esto nos da un total de 105 mediciones en el sistema para tres diferentes posiciones de los sensores que se manejaron en este trabajo (altura máxima, altura intermedia y altura mínima).

# **MEDIDOR DE TIEMPO DE CAÍDA LIBRE**

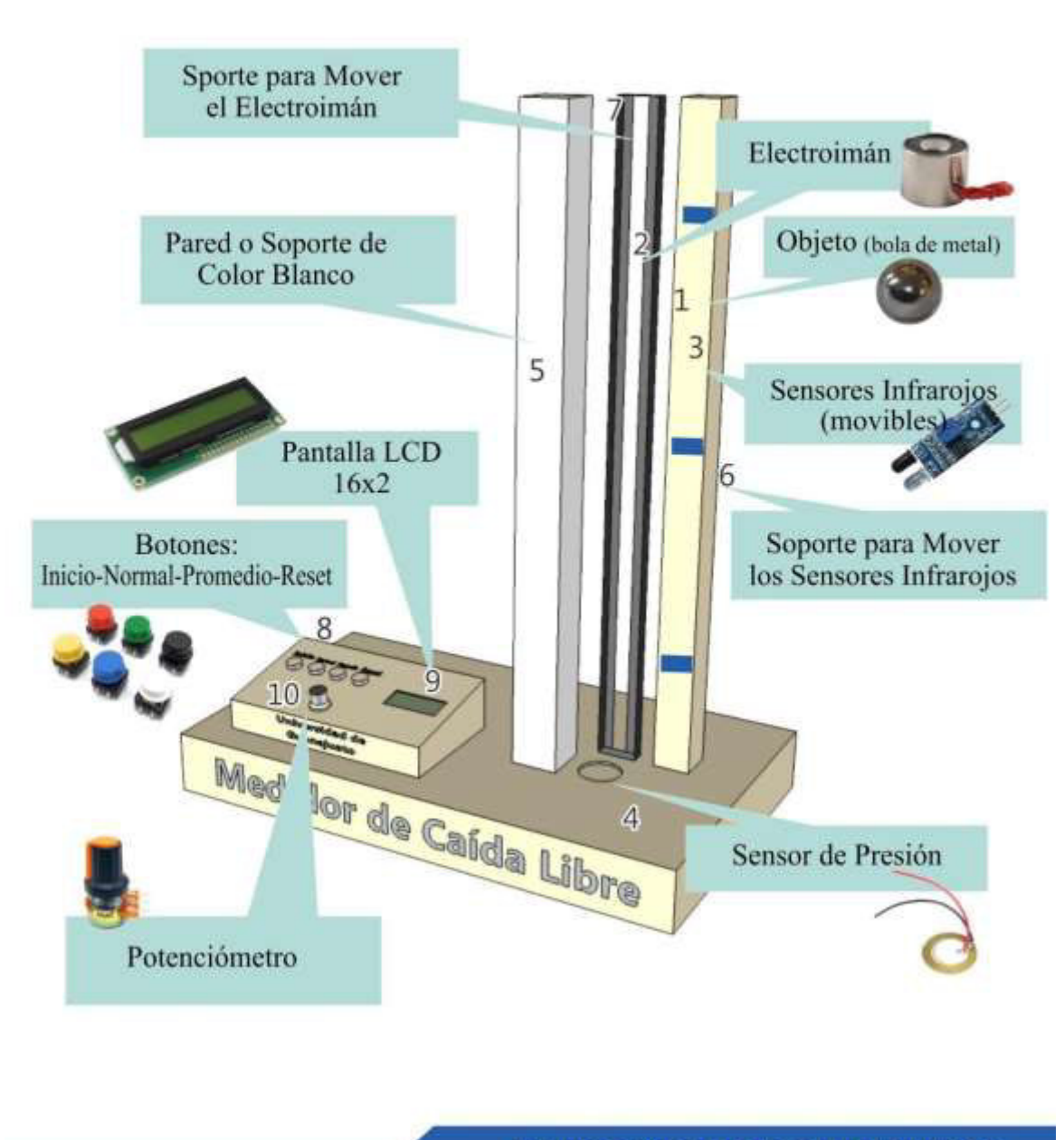

#### UNIVERSIDAD DE GUANAJUATO

<span id="page-48-0"></span>Figura 18- Diseño en CorelDRAW 2019 de nuestro medidor de tiempo de caída libre.

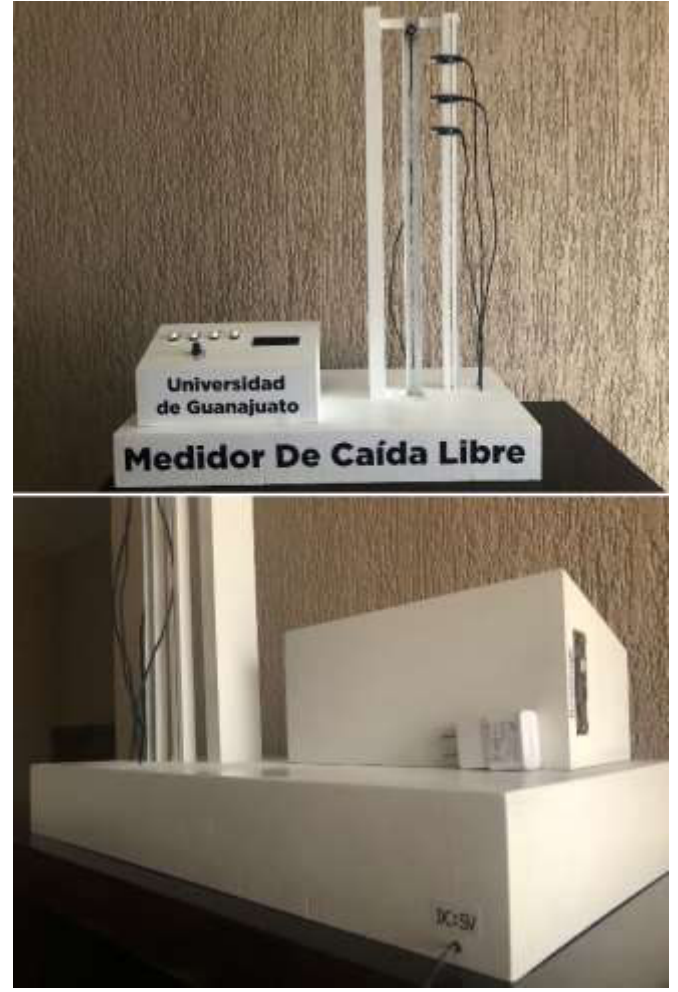

Figura 19- Vista frontal y posterior del medidor de caída libre.

<span id="page-49-1"></span><span id="page-49-0"></span>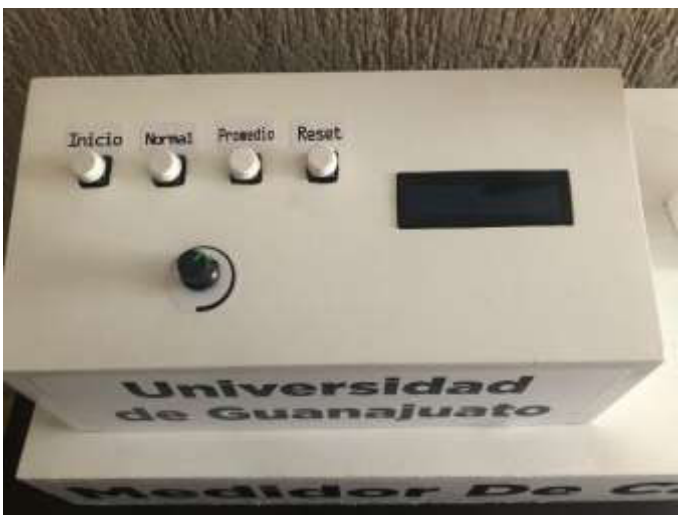

Figura 20- Interfaz de usuario.

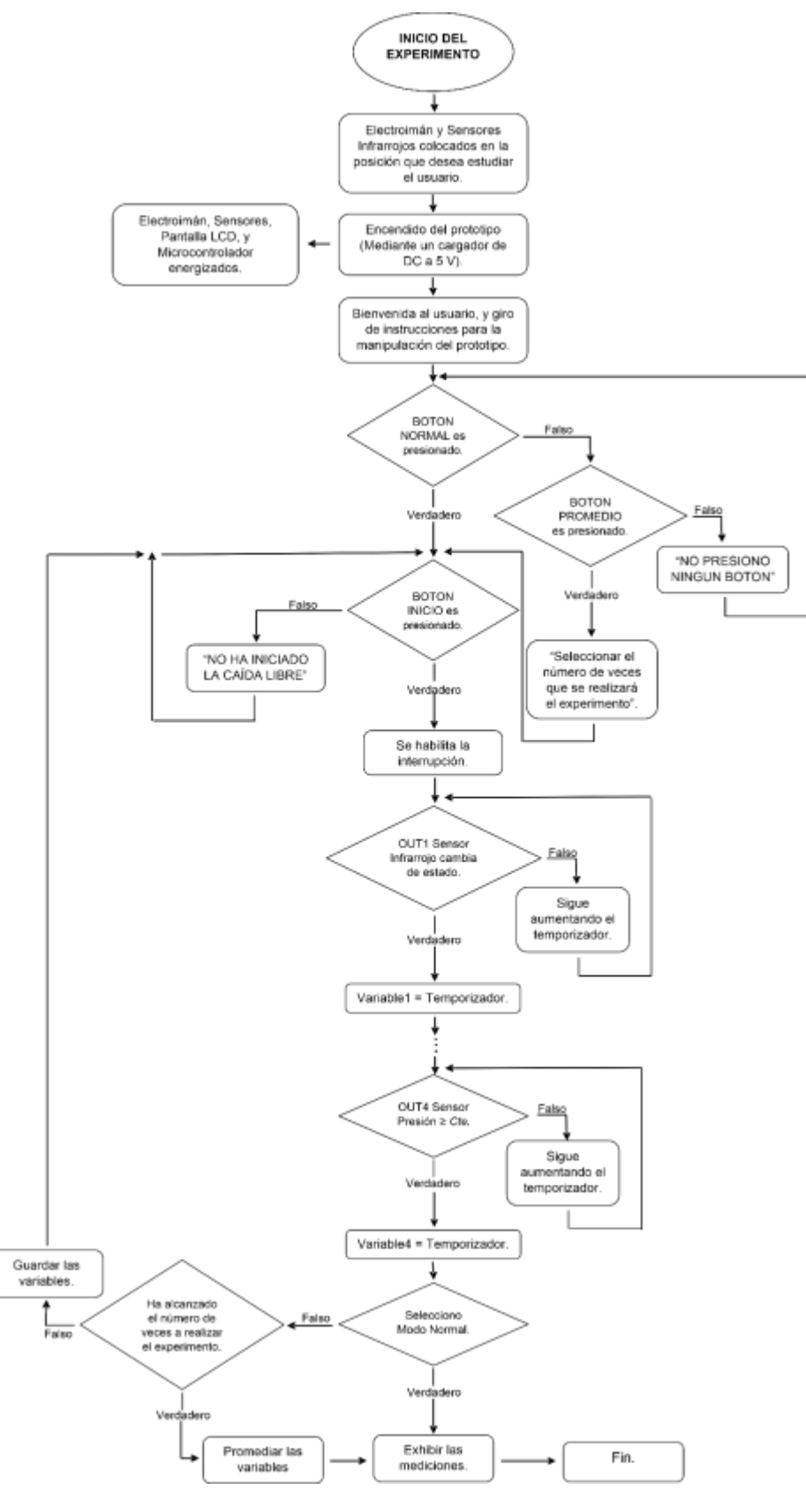

<span id="page-50-0"></span>Figura 21- Diseño del sistema optoelectrónico.

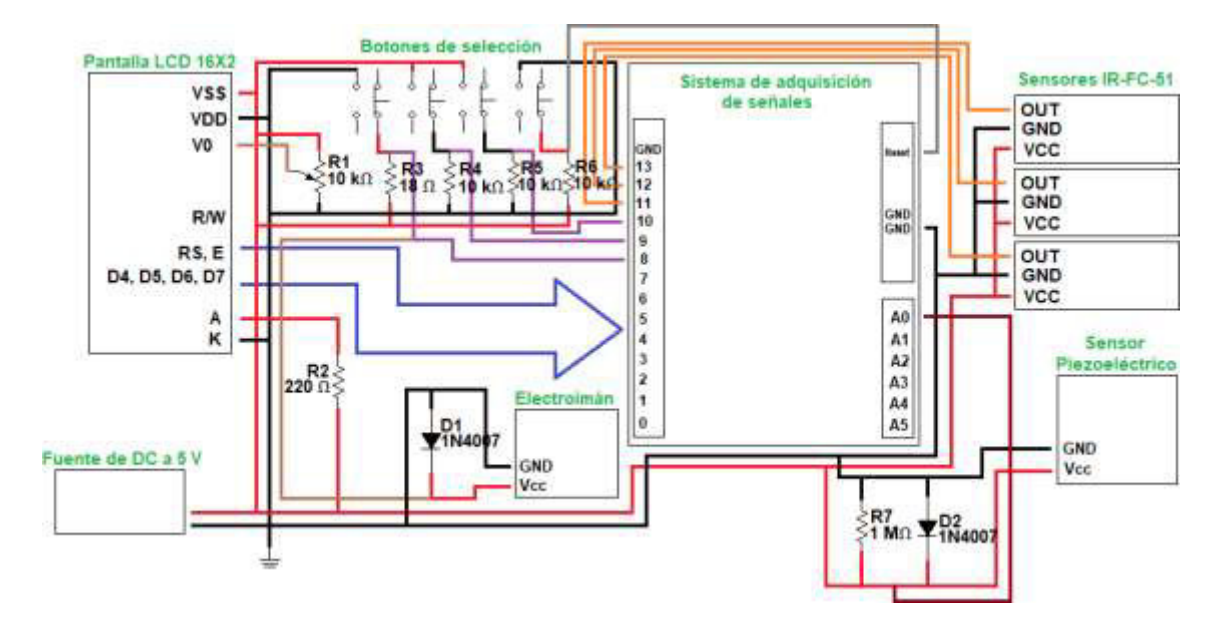

Figura 22- Esquema del circuito eléctrico.

<span id="page-51-1"></span><span id="page-51-0"></span>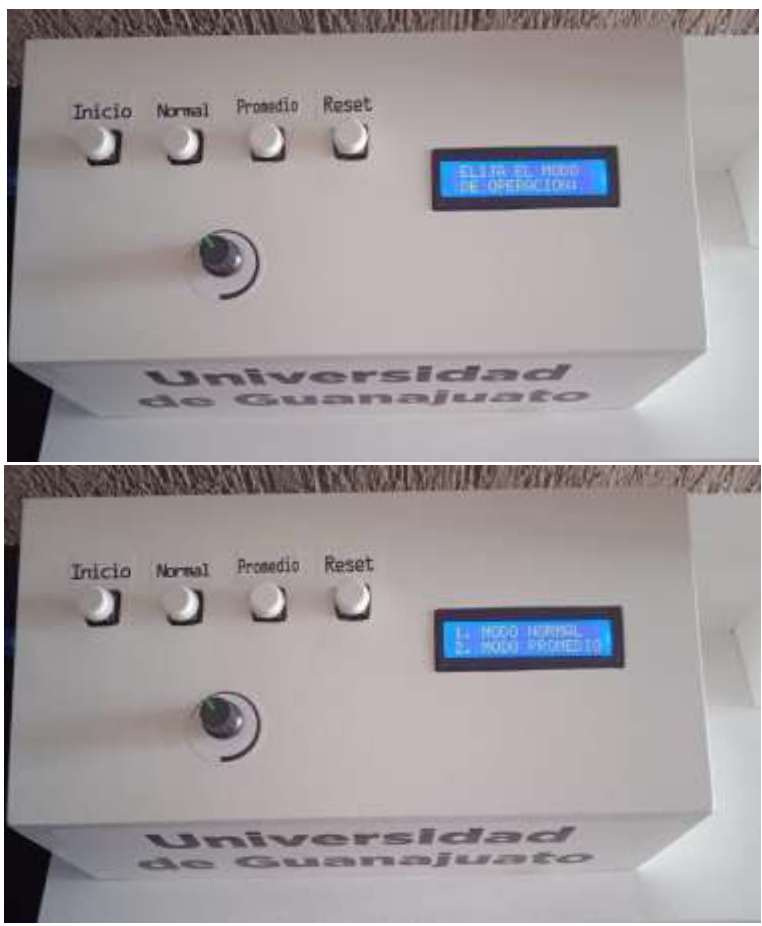

Figura 23- Modos de selección en la interfaz de usuario.

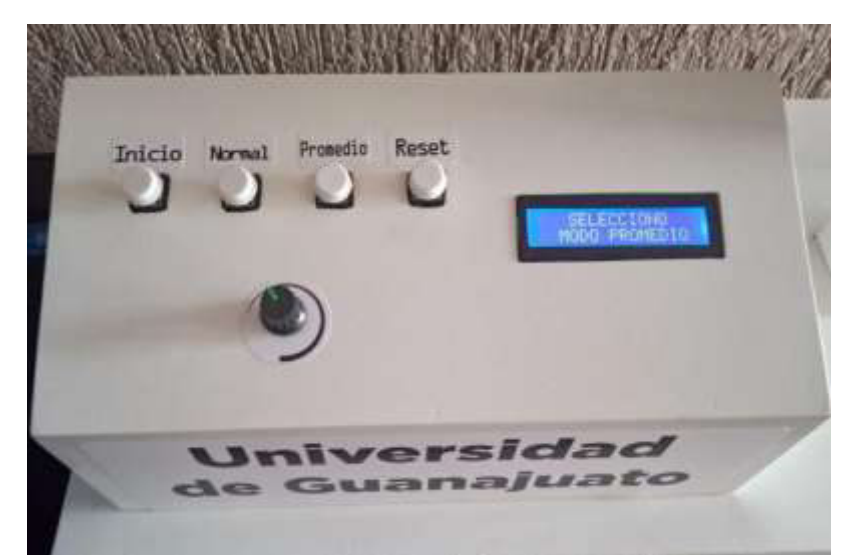

Figura 24- Selección en modo promedio para obtener las funciones de caída libre.

### <span id="page-52-1"></span><span id="page-52-0"></span>**6.2 Gráficas de las funciones de caída libre de un objeto**

Se realizó mediciones de tiempo de caída libre para obtener las gráficas de caída libre, es decir, posición en función del tiempo, velocidad en función del tiempo y aceleración en función del tiempo. Con los datos experimentales de cada gráfica, se utilizaron para obtener la función de ajuste teórica. Esto con la finalidad de derivarla o integrarla y hacer una relación entre la teoría y los datos experimentales.

Para obtener las gráficas de las funciones de caída libre de un objeto, se utilizaron tres distintas posiciones de altura de la bola de metal. Se posicionó a una altura de 59 cm, 35 cm y 20 cm con una separación entre sensores de alrededor de 15 cm, 8 cm y 5 cm, respectivamente. En las Tablas 7, 8 y 9 se observan las posiciones de los sensores y el tiempo de caída libre medido con el prototipo. Además, se observa que las medidas de altura son negativas, esto es porque la referencia se tomó a la altura que se dejaba caer la bola de metal

|                      | Posiciones (cm) | Tiempo de caida libre (s) |
|----------------------|-----------------|---------------------------|
| Bola de Metal        | 0.0             | 0.000                     |
| <b>Primer Sensor</b> | $-14.0$         | 0.167                     |
| Segundo Sesor        | $-29.5$         | 0.242                     |
| <b>Tercer Sensor</b> | $-45.5$         | 0.299                     |
| <b>Cuarto Sensor</b> | -59.0           | 0.344                     |

<span id="page-52-2"></span>Tabla 7-Posiciones de los sensores y tiempo de caída libre en cada sensor para la altura máxima (59 cm) de la bola de metal.

|                      | Posiciones (cm) | Tiempo de caida libre (s) |
|----------------------|-----------------|---------------------------|
| Bola de Metal        | 0.0             | 0.000                     |
| <b>Primer Sensor</b> | $-8.0$          | 0.129                     |
| Segundo Sesor        | $-16.0$         | 0.183                     |
| <b>Tercer Sensor</b> | $-24.0$         | 0.225                     |
| <b>Cuarto Sensor</b> | $-35.0$         | 0.272                     |

<span id="page-53-0"></span>Tabla 8- Posiciones de los sensores y tiempo de caída libre en cada sensor para una altura intermedia (35 cm) de la bola de metal.

<span id="page-53-1"></span>Tabla 9- Posiciones de los sensores y tiempo de caída libre en cada sensor para una altura pequeña (20 cm) de la bola de metal.

|                      | Posiciones (cm) | Tiempo de caida libre (s) |
|----------------------|-----------------|---------------------------|
| Bola de Metal        | 0.0             | 0.000                     |
| <b>Primer Sensor</b> | $-5.5$          | 0.107                     |
| Segundo Sesor        | $-10.0$         | 0.144                     |
| <b>Tercer Sensor</b> | $-15.5$         | 0.179                     |
| <b>Cuarto Sensor</b> | $-20.0$         | 0.203                     |

Con los valores experimentales de cada una de las tablas se graficó primero la altura con respecto al tiempo para obtener la primera función de caída libre. En las Figuras 25, 26 y 27 se muestra en rojo los datos experimentales y su ajuste, y en azul los datos teóricos y su ajuste. Para los datos teóricos se consideró los tiempos obtenidos con el prototipo para obtener las alturas usando la fórmula de caída libre (ecuación 6) para el caso  $h<sub>o</sub> = 0$  y  $v<sub>0</sub> = 0$ , por lo que el ajuste para los tres conjuntos de datos fue  $y = -\frac{9.81}{2}t^2$ . Los ajustes a los datos experimentales fueron:

$$
y = -3.397x10^{-9}t - \frac{9.83}{2}t^2
$$
, para la altura de 59 cm  

$$
y = -5.906x10^{-9}t - \frac{9.83}{2}t^2
$$
, para la altura de 35 cm  

$$
y = -3.546x10^{-9}t - \frac{9.83}{2}t^2
$$
, para la altura de 20 cm.

Se pude observar que el valor que multiplica a la variable  $t$  es prácticamente cero por lo que se puede considerar que la velocidad inicial  $v_0 = 0$ . Tomando en cuenta el valor de la constante de gravedad, el error en los datos experimentales es de 0.2 %, 0.2 % y del 0.2 %.

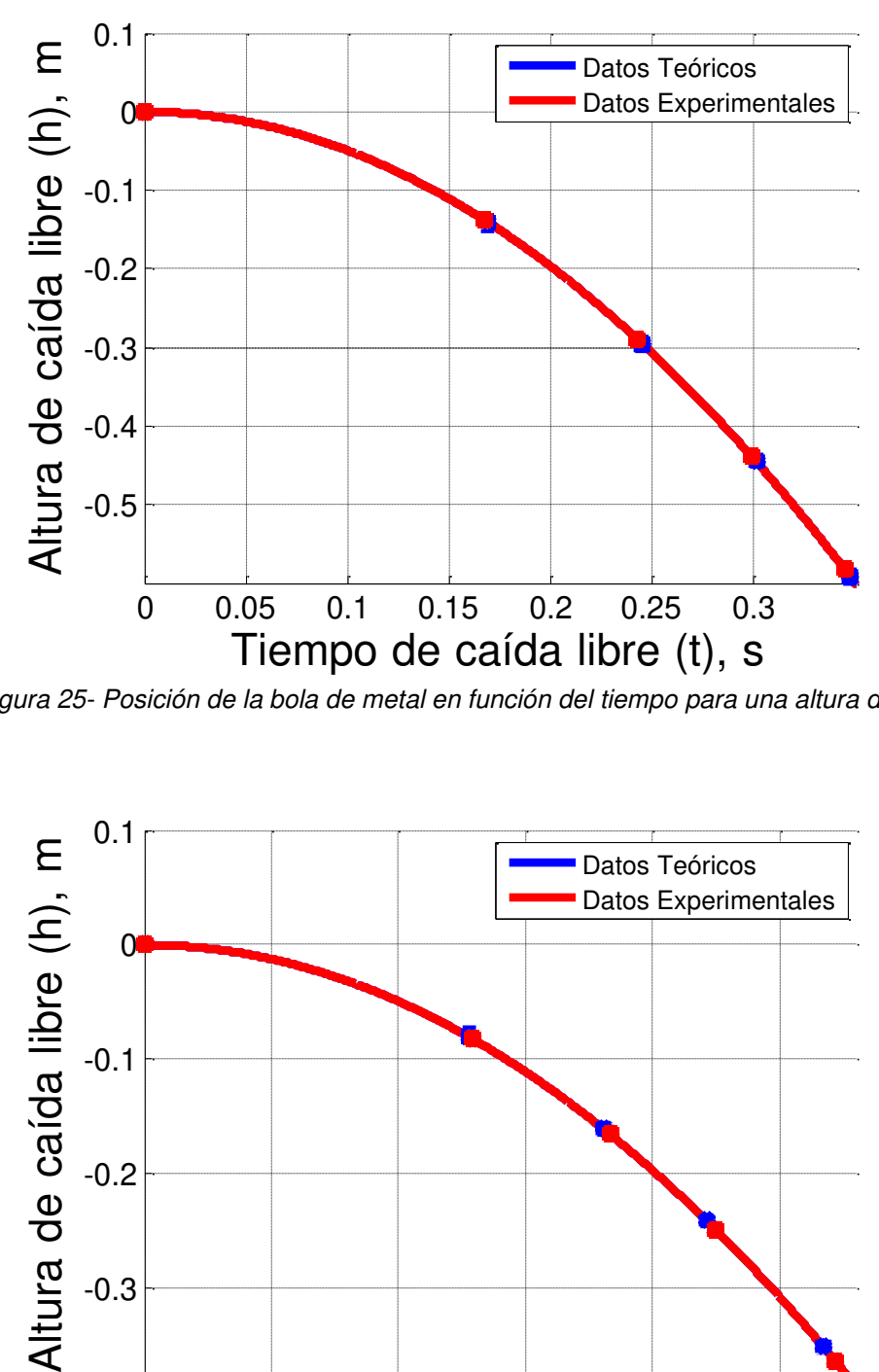

<span id="page-54-0"></span>Figura 25- Posición de la bola de metal en función del tiempo para una altura de 59 cm.

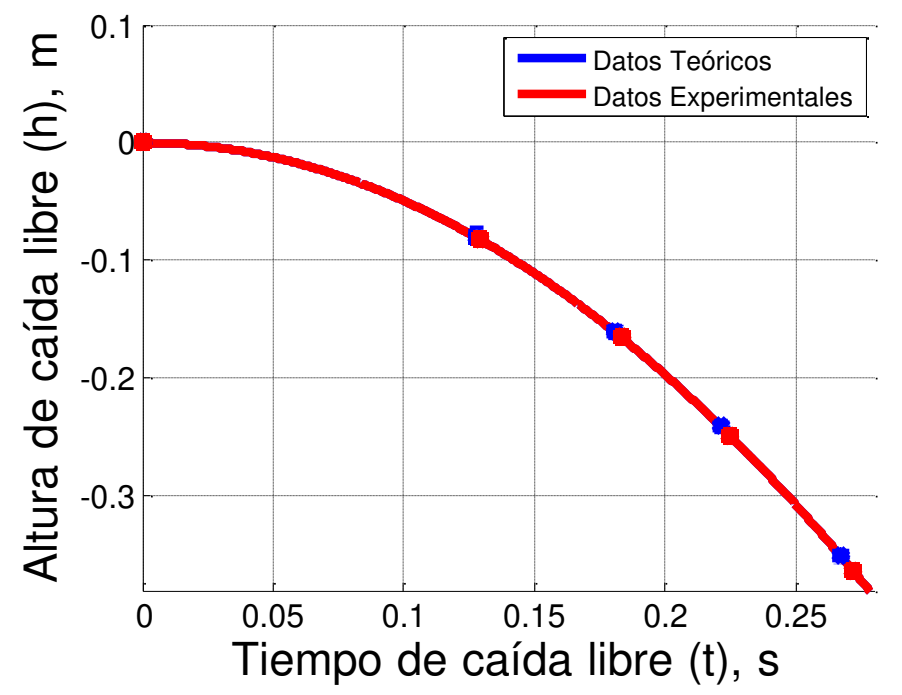

<span id="page-54-1"></span>Figura 26- Posición de la bola de metal en función del tiempo para una altura de 35 cm.

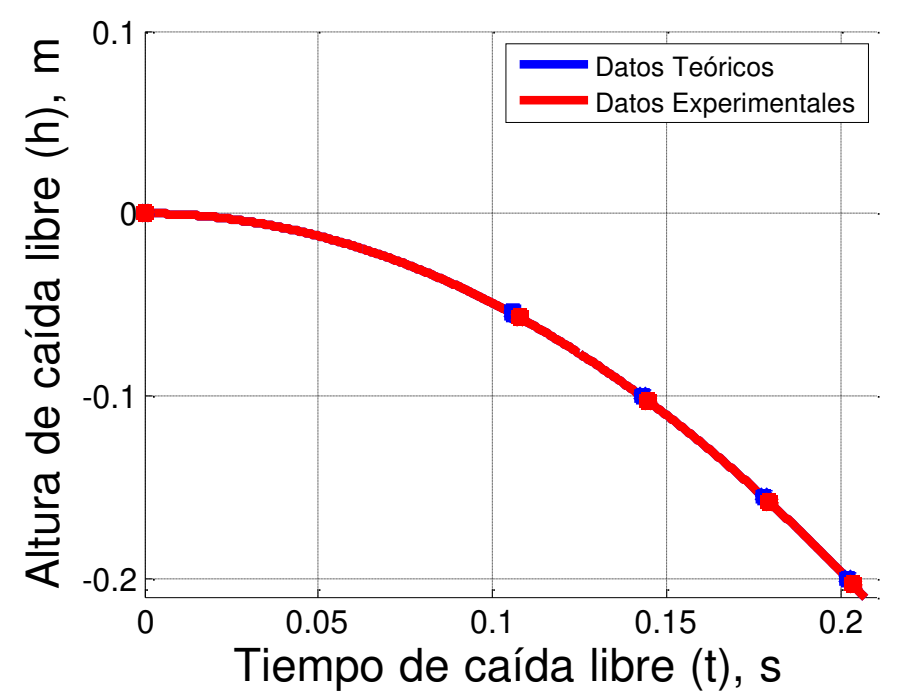

Figura 27- Posición de la bola de metal en función del tiempo para una altura de 20 cm.

<span id="page-55-0"></span>Con los valores experimentales de cada una de las tablas se graficó también la velocidad media con respecto al tiempo para obtener la segunda función de caída libre. En las Figuras 28, 29 y 30 se muestra en rojo los datos experimentales y su ajuste, y en azul los datos teóricos y su ajuste. Para los datos teóricos se consideró los tiempos obtenidos con el prototipo para obtener las velocidades promedio usando la fórmula de caída libre (ecuación 6) para el caso  $h<sub>o</sub> = 0$  y  $v<sub>0</sub> = 0$ , por lo que el ajuste para los tres conjuntos de datos fue  $y = -9.81t$ . Los ajustes a los datos experimentales fueron:

> $v_y = -0.01 - 9.85t$ , para la altura de 59 cm  $v_y = -0.01 - 9.36t$ , para la altura de 35 cm

 $v_y = 0.02 - 9.91t$ , para la altura de 20 cm.

Se pude observar que el valor constante es prácticamente cero por lo que se puede considerar que la velocidad inicial  $v_0 = 0$ . Tomando en cuenta el valor de la constante de gravedad, el error en los datos experimentales es de 0.41 %, 4.59 % y del 1.02 %.

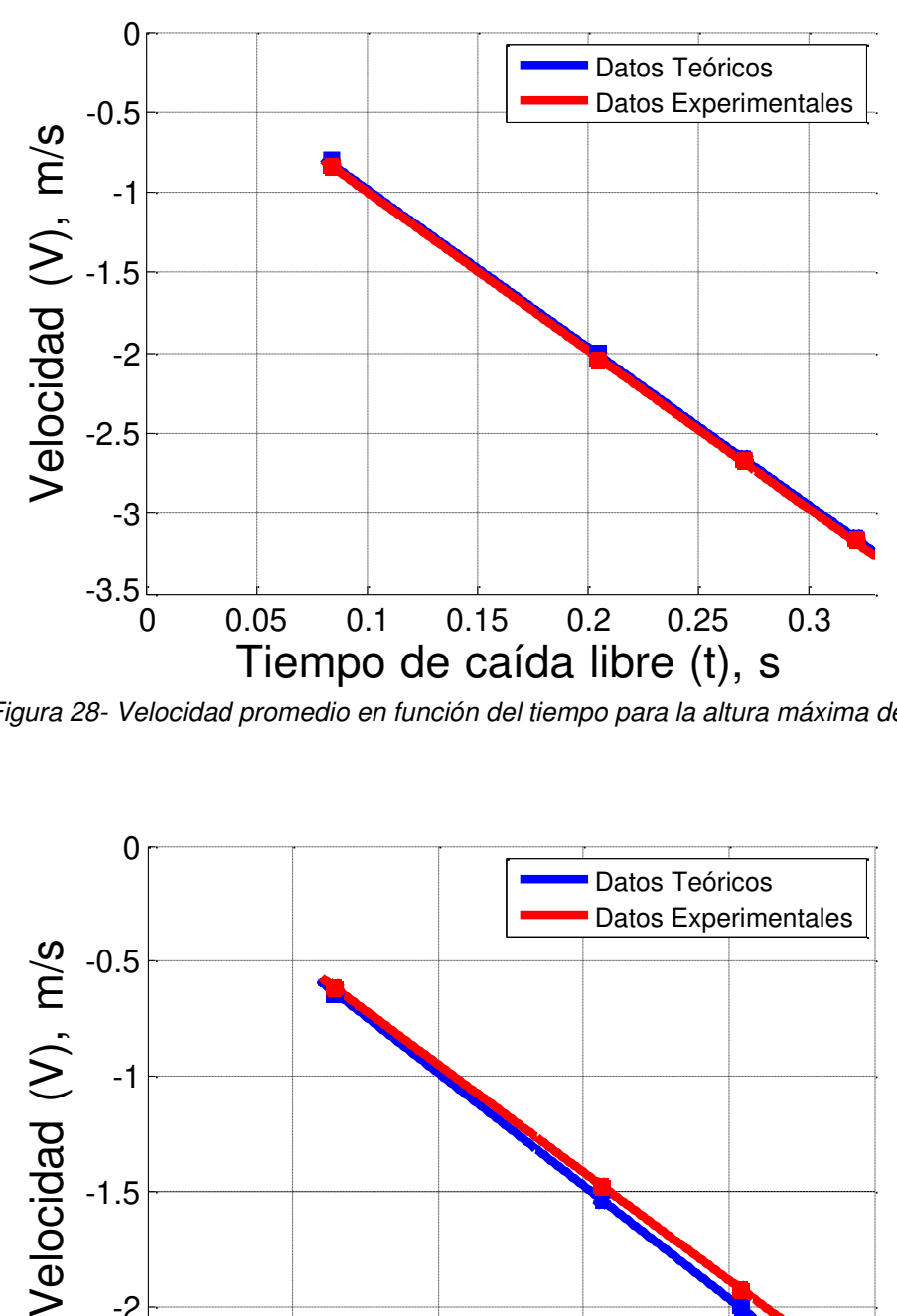

<span id="page-56-0"></span>Figura 28- Velocidad promedio en función del tiempo para la altura máxima de 59 cm.

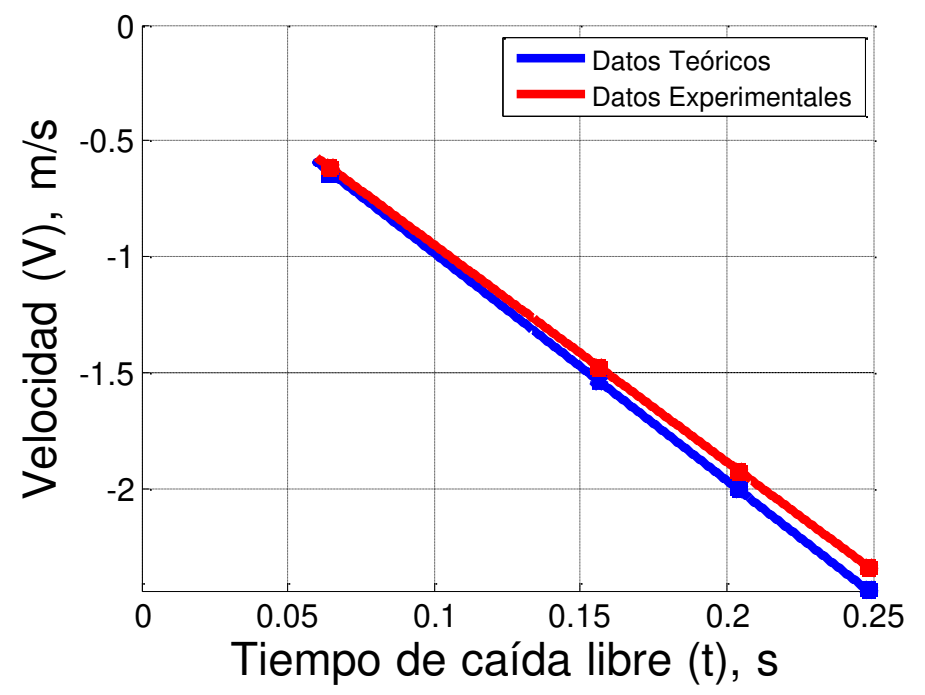

<span id="page-56-1"></span>Figura 29- Velocidad promedio en función del tiempo para la altura máxima de 35 cm.

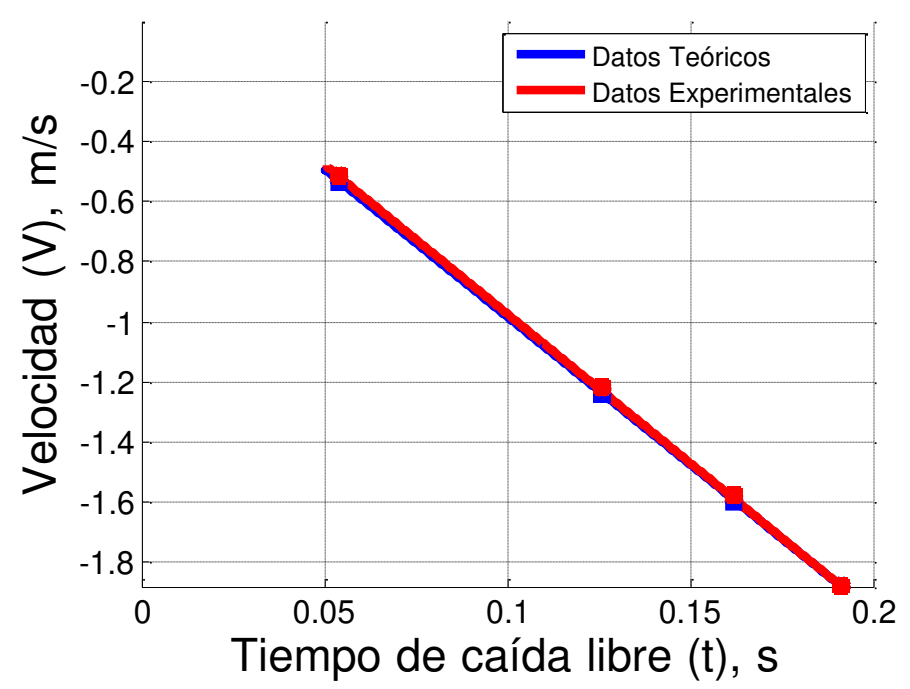

Figura 30- Velocidad promedio en función del tiempo para la altura máxima de 20 cm.

<span id="page-57-0"></span>Finalmente, con los valores experimentales de cada una de las tablas se graficó la aceleración media con respecto al tiempo para obtener la tercera función de caída libre. En las Figuras 31, 32 y 33 se muestra en rojo los datos experimentales y su ajuste, y en azul los datos teóricos y su ajuste. Para los datos teóricos se consideró los tiempos obtenidos con el prototipo para obtener las aceleraciones promedio usando la fórmula de caída libre (ecuación 6) para el caso  $h<sub>o</sub> = 0$  y  $v<sub>0</sub> = 0$ , por lo que el ajuste para los tres conjuntos de datos fue simplemente la media aritmética. Los ajustes a los datos experimentales fueron:

> $g = -9.81$ , para la altura de 59 cm  $g = -9.41$ , para la altura de 35 cm  $g = -9.84$ , para la altura de 20 cm.

Finalmente, tomando en cuenta el valor de la constante de gravedad, el error en los datos experimentales es de 0 %, 4.08 % y del 0.3 %.

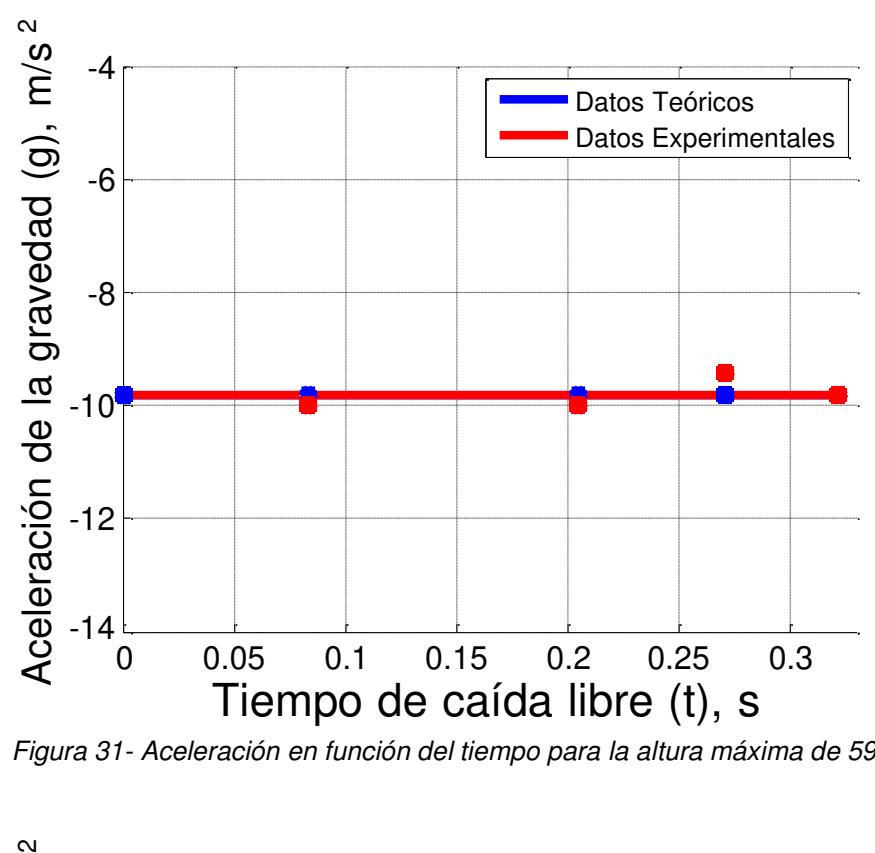

<span id="page-58-0"></span>Figura 31- Aceleración en función del tiempo para la altura máxima de 59 cm.

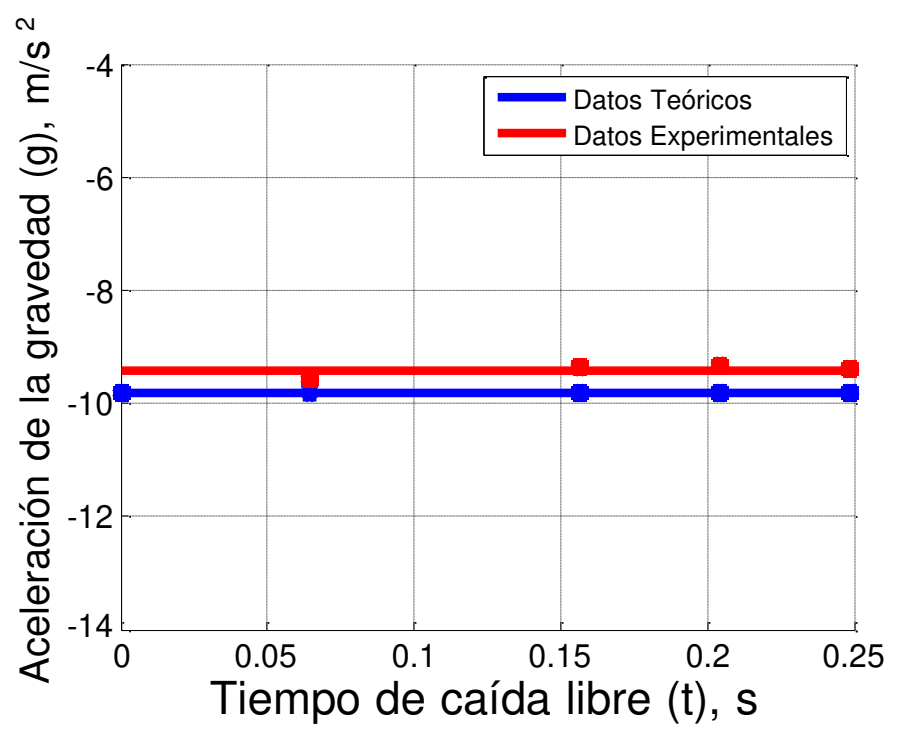

<span id="page-58-1"></span>Figura 32- Aceleración en función del tiempo para la altura máxima de 35 cm.

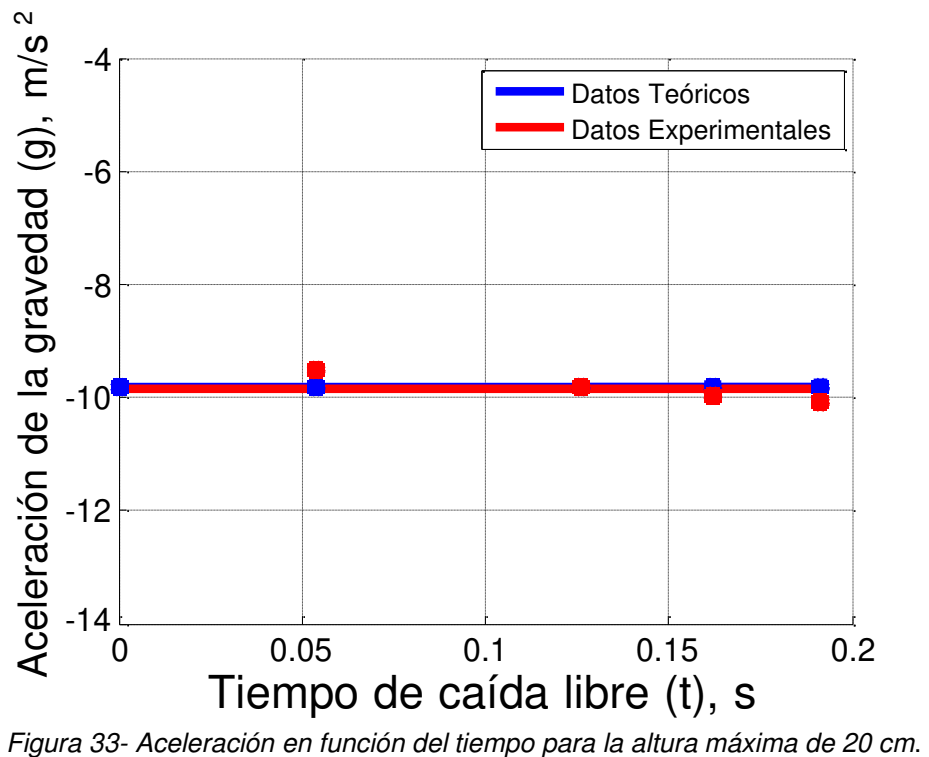

<span id="page-59-0"></span>

## <span id="page-60-0"></span>**CONCLUSIONES**

En este trabajo se presenta un prototipo para la medición del tiempo de caída libre con el objetivo principal de poderlo utilizar en prácticas de laboratorio para distintas asignaturas de Cálculo y Física, en niveles de educación básico, media y superior. Debido a que el dispositivo cuenta con sensores a lo largo de la trayectoria que recorre el objeto en caída libre, se puede comprobar experimentalmente la derivada y la integral de una función.

Con el prototipo es posible obtener el valor de la constante de gravedad con un error máximo del 4.08 %, el cual es bastante pequeño. Este error se puede disminuir a futuro para mejorar la confiabilidad del sistema, mediante la utilización de una placa de procesamiento con mayor capacidad de respuesta.

El diseño del prototipo experimental presentado tiene una interfaz de usuario, la cual ayuda a obtener las mediciones de manera práctica, además de contar con varias opciones de medición. Esto ayuda a que los estudiantes del nivel básico y medio obtengan una agradable experiencia en el estudio experimental del tema de caída libre de cuerpos.

Además, este prototipo tiene alto potencial de ser usado en el nivel de educación superior por los estudiantes de ingeniería en las materias de Cálculo diferencial y Cálculo integral para poder comprobar de manera experimental la teoría fundamental del Cálculo. Finalmente, al poder comprobar experimentalmente la función matemática que describe un fenómeno físico y las funciones obtenidas por medio de la derivación e integración con un dispositivo confiable y de fácil uso en un laboratorio, el estudiante podrá adquirir con mayor facilidad la competencia de la materia.

## <span id="page-61-0"></span>**REFERENCIAS BIBLIOGRÁFICA**

- [1] M. W. Z. Francis W. Sears, Física, Aguilar, 1970.
- [2] H. D. y. R. A. F. YOUNG, Física Universitaria, con Física Moderna volumen 2, México: Pearson Educacion, 2009.
- [3] H. N. T. Lara Barragán Gómez, Física I. Un enfoque constructivista, México: Pearson Prentice Hall, 2006.
- [4] H. D. y. R. A. F. YOUNG, Física Universitaria volumen 1, México: Pearson Educación, 2009.
- [5] 3. S. 2021, «3B Scientfic,» 23 Mayo 2021. [En línea]. Available: https:/[/www.a3bs.com/cl/aparato-de-caida-libre-1000738-u8400830-3b](http://www.a3bs.com/cl/aparato-de-caida-libre-1000738-u8400830-3b-)scientific,p\_573\_14285.html?searchinput=medidor%20de%20caida%20libre &searchword=medi|de|ca|libre. [Último acceso: 19 Septiembre 2021].
- [6] S. -. M. D. L. ICT, «ICT SL Instrumentación Científico Técnica,» 23 Mayo 2021. **IEN IEN** líneal. Available: [http://www.ictsl.net/productos/colegios/fisica/021b07974d0a4c60a.html.](http://www.ictsl.net/productos/colegios/fisica/021b07974d0a4c60a.html)  [Último acceso: 19 Septiembre 2021].
- [7] IBD+Ciencia, «Equipamiento pedagógico científico,» 23 Mayo 2021. [En línea]. Available: https:[//www.ibdciencia.com/es/equipos-de-mecanica/2791](http://www.ibdciencia.com/es/equipos-de-mecanica/2791-)  equipo-para-el-estudio-de-caida-libre.html. [Último acceso: 19 Septiembre 2021].
- [8] 3B Scientific, «[Fotografía],» 23 Mayo 2021. [En línea]. Available: Recuperado de https:[//www.3bscientific.com/cl/contador-digital-115-v-5060-mhz-](http://www.3bscientific.com/cl/contador-digital-115-v-5060-mhz-)1001032-u8533341-115-3bscientific,p\_561\_14372.html. [Último acceso: 19 Septiembre 2021].
- [9] ICT SL Instrumentación Cienifífica, «[Fotografía],» 23 Mayo 2021. [En línea]. Available: Recuperado de Recuperado de de la contrada de la contrada de la contrada de la contrada de la contrada de la contrada de la contrada de la contrada de la contrada de la contrada de la contrada de la contrada de [http://www.ictsl.net/productos/colegios/fisica/021b07974d0a4c60a.html.](http://www.ictsl.net/productos/colegios/fisica/021b07974d0a4c60a.html)  [Último acceso: 19 Septiembre 2021].
- [10] IBD+Ciencia, «[Fotografía],» 23 Mayo 2021. [En línea]. Available: Recuperado de https:[//www.ibdciencia.com/es/equipos-de-mecanica/2791-equipo-para](http://www.ibdciencia.com/es/equipos-de-mecanica/2791-equipo-para-)el-estudio-de-caidalibre.html. [Último acceso: 19 Septiembre 2021].
- [11] F. A. R. G. y. J. C. R. N. Antonio Serna Ruiz, Guía práctica de sensores, España: Creaciones Copyright, S.L., 2010.
- [12] L. Llamas, «Luis LLamas. Ingeniería, Informática y Diseño,» 28 Mayo 2021. [En línea]. Available: https:/[/www.luisllamas.es/detectar-obstaculos-con](http://www.luisllamas.es/detectar-obstaculos-con-)sensor-infrarrojo-y-arduino/. [Último acceso: 19 Septiembre 2021].
- [13] Luis Llamas (Ingeniería, Informática y diseño ), «[Esquema],» 28 Mayo 2021. [En línea]. Available: Recuperado de https:[//www.luisllamas.es/detectar-](http://www.luisllamas.es/detectar-)

obstaculos-con-sensor-infrarrojo-y-arduino/. [Último acceso: 19 Septiembre 2021].

- [14] A. G. C. SALAZAR, DESARROLLO DE UN PROTOTIPO, UTILIZANDO MÓDULOS ELECTRÓNICOS Y TECNOLOGÍA GSM PARA MONITOREO DE VIVIENDAS EN ZONAS RURALES EN EL DISTRITO DE MOLINOPAMPA - AMAZONAS, 2019, Villa El Salvador, 2019.
- [15] Luis Llamas (Ingeniería, Informática y diseño ), «[Fotografía],» 28 Mayo 2021. [En línea]. Available: Recuperado de https:[//www.luisllamas.es/detectar](http://www.luisllamas.es/detectar-)obstaculos-con-sensor-infrarrojo-y-arduino/. [Último acceso: 19 Septiembre 2021].
- [16] Robótica, automatización, control industrial, microcontroladores, electrónica digital, «[Esquema],» 28 Mayo 2021. [En línea]. Available: Recuperado de [http://robots-argentina.com.ar/didactica/sensores-proyecto-de-diseno-de](http://robots-argentina.com.ar/didactica/sensores-proyecto-de-diseno-de-)detectores-de-proximidad-de-bajo-costo/. [Último acceso: 19 Septiembre 2021].
- [17] A. E. F. GALEANO, Estudio de sensores piezoeléctricos en aplicaciones de medición de fuerza, Valencia, 2018.
- [18] A. E. F. GALEANO, «[Fotografía y Esquema],» 28 Mayo 2021. [En línea]. Available: Recuperado de Recuperado de de la contrada de de la contrada de la contrada de la contrada de la contrada de la contrada de la contrada de la contrada de la contrada de la contrada de la contrada de la contrada https://riunet.upv.es/bitstream/handle/10251/111211/Fern%c3%a1ndez%20- %20Estudio%20de%20sensores%20piezoel%c3%a9ctricos%20en%20aplic aciones%20de%20medici%c3%b3n%20de%20fuerza.pdf?sequence=3&isAll owed=y. [Último acceso: 19 Septiembre 2021].
- [19] Alibaba, «[Fotografia],» 28 Mayo 2021. [En línea]. Available: Recuperado de https://spanish.alibaba.com/product-detail/1602-character-lcd-16x2-lcddisplay-module-60385975462.html. [Último acceso: 19 Septiembre 2021].
- [20] H. C. U. C. V. Adrián Arroyo Zambrano, Medidor LC utilizando pantalla LCD 16x2 para visualización con programa embebido en un microcontrolador, Guayaquil, 2019.
- [21] H. H. Torres, «HETPRO (Herramientas Tecnológicas Profesionales),» 28 Mayo 2021. [En línea]. Available: https://hetpro-store.com/lcd-16x2-blog/. [Último acceso: 19 Septiembre 2021].
- [22] M. y. Electromagnetismo, «[Esquema],» 28 Mayo 2021. [En línea]. Available: Recuperado de la contrada de la contrada de la contrada de la contrada de la contrada de la contrada de la contrada de la contrada de la contrada de la contrada de la contrada de la contrada de la contrada de la contrada d https:/[/www.didacticamultimedia.com/registro/fisica/11/documentos/Magnetis](http://www.didacticamultimedia.com/registro/fisica/11/documentos/Magnetis)  moElectromagnetismo.pdf. [Último acceso: 17 Agosto 2021].
- [23] U. N. d. R. Instituto Politécnico, «Unidad 1: Introducción al Magnetismo,» 28 Mayo 2021. [En línea]. Available: https://rephip.unr.edu.ar/bitstream/handle/2133/16744/21502- 19%20ACCIONAMIENTOS%20ELECTROMEC%C3%81NICOS%20Introduc

ci%C3%B3n%20al%20magnetismo.pdf?sequence=3&isAllowed=y. [Último acceso: 19 Septiembre 2021].

- [24] I. M. f. a. m. applications, «IMA,» 01 Junio 2021. [En línea]. Available: https:/[/www.imamagnets.com/electroimanes-circulares/.](http://www.imamagnets.com/electroimanes-circulares/) [Último acceso: 19 Septiembre 2021].
- [25] Mercado Libre, «[Fotografia],» 01 Junio 2021. [En línea]. Available: Recuperado de https://articulo.mercadolibre.com.mx/MLM-645822373 electroiman-electromagneto-12v-levanta-25kg-pic-avr-elec25k- \_JM#position=6&type=item&tracking\_id=a3bb1329-57da-43c9-8bc2 b1b751860618. [Último acceso: 19 Septiembre 2021].
- [26] Newark AN AVNET COMPANY, «[Fotografia],» 01 Junio 2021. [En línea]. Available: Recuperado de https://mexico.newark.com/microchip/atmega328ppn/microcontroller-mcu-8-bit-atmega/dp/68T2943. [Último acceso: 17 Agosto 2021].
- [27] DIPMECATRONICA, «DIPMECATRONICA,» 01 Junio 2021. [En línea]. Available: https:[//www.dipmecatronica.com.mx/product/atmega328p/. \[](http://www.dipmecatronica.com.mx/product/atmega328p/)Último acceso: 19 Septiembre 2021].
- [28] Electgpl, «[Esquema],» 01 Junio 2021. [En línea]. Available: Recuperado de [http://electgpl.blogspot.com/2016/06/el-atmega328p.html. \[](http://electgpl.blogspot.com/2016/06/el-atmega328p.html)Último acceso: 19 Septiembre 2021].
- [29] MICROCHIP, «[Data Sheet],» 01 Junio 2021. [En línea]. Available: Recuperado de la contrada de la contrada de la contrada de la contrada de la contrada de la contrada de la contrada de la contrada de la contrada de la contrada de la contrada de la contrada de la contrada de la contrada d https:/[/www.mouser.mx/datasheet/2/268/ATmega48A\\_PA\\_88A\\_PA\\_168A\\_P](http://www.mouser.mx/datasheet/2/268/ATmega48A_PA_88A_PA_168A_P)  A\_328\_P\_DS\_DS40002061B-1900559.pdf. [Último acceso: 19 Septiembre 2021].
- [30] Arduino.cl, «[Fotografia],» 01 Junio 2021. [En línea]. Available: Recuperado de https://arduino.cl/arduino-uno/. [Último acceso: 19 Septiembre 2021].
- [31] G. T. Calaza, TALLER DE ARDUINO, UN ENFOQUE PRÁCTICO PARA PRINCIPIANTES, México: Alfaomega, 2015.
- [32] L. Leithold, EL CÁLCULO. 7ed., México: Oxford University Press México, S.A. de C.V., 1998.
- [33] «[Fotografia],» 10 Junio 2021. [En línea]. Available: Recuperado de YOUNG, HUGH D. y ROGER A. FREEDMAN. Física Universitaria volumen 1, Edt. PEARSON EDUCACIÓN (2009), México. [Último acceso: 19 Septiembre 2021].
- [34] Aprendiendo Arduino, «[Esquema],» 03 Junio 2021. [En línea]. Available: Recuperado de https://aprendiendoarduino.wordpress.com/tag/esquemaselectricos/. [Último acceso: 19 Septiembre 2021].

## <span id="page-64-0"></span>**ANEXOS**

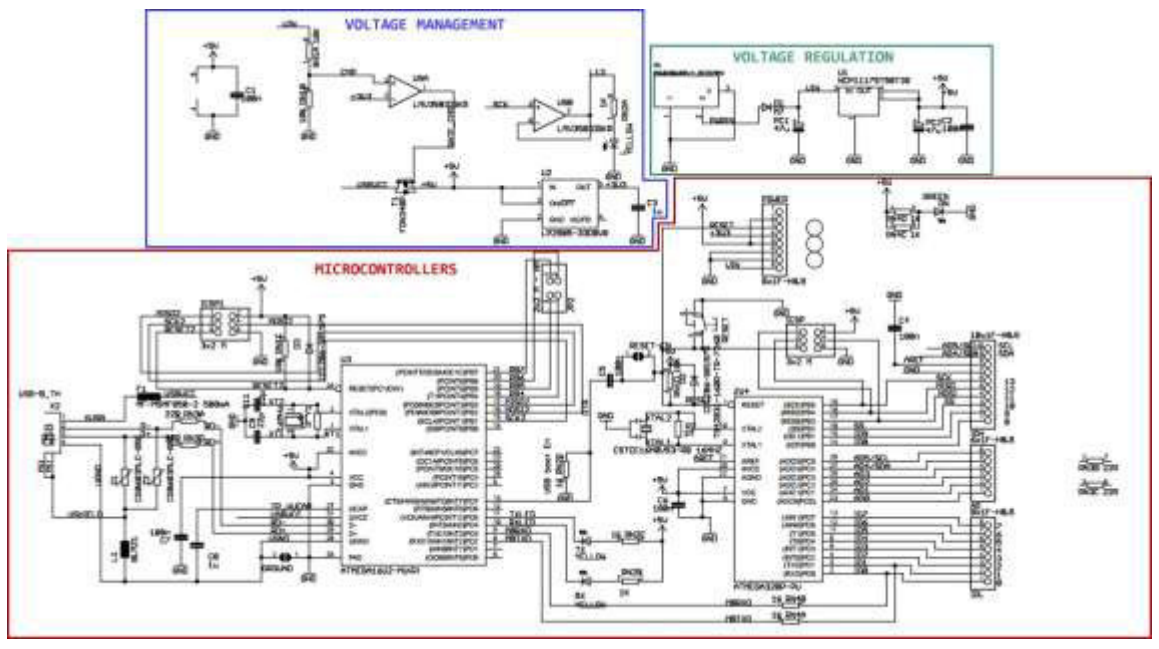

<span id="page-64-1"></span>Figura 34- Esquemático de Arduino [34].